# **Malduck**

**CERT Polska**

**Apr 11, 2024**

## **EXTRACTION TOOLS:**

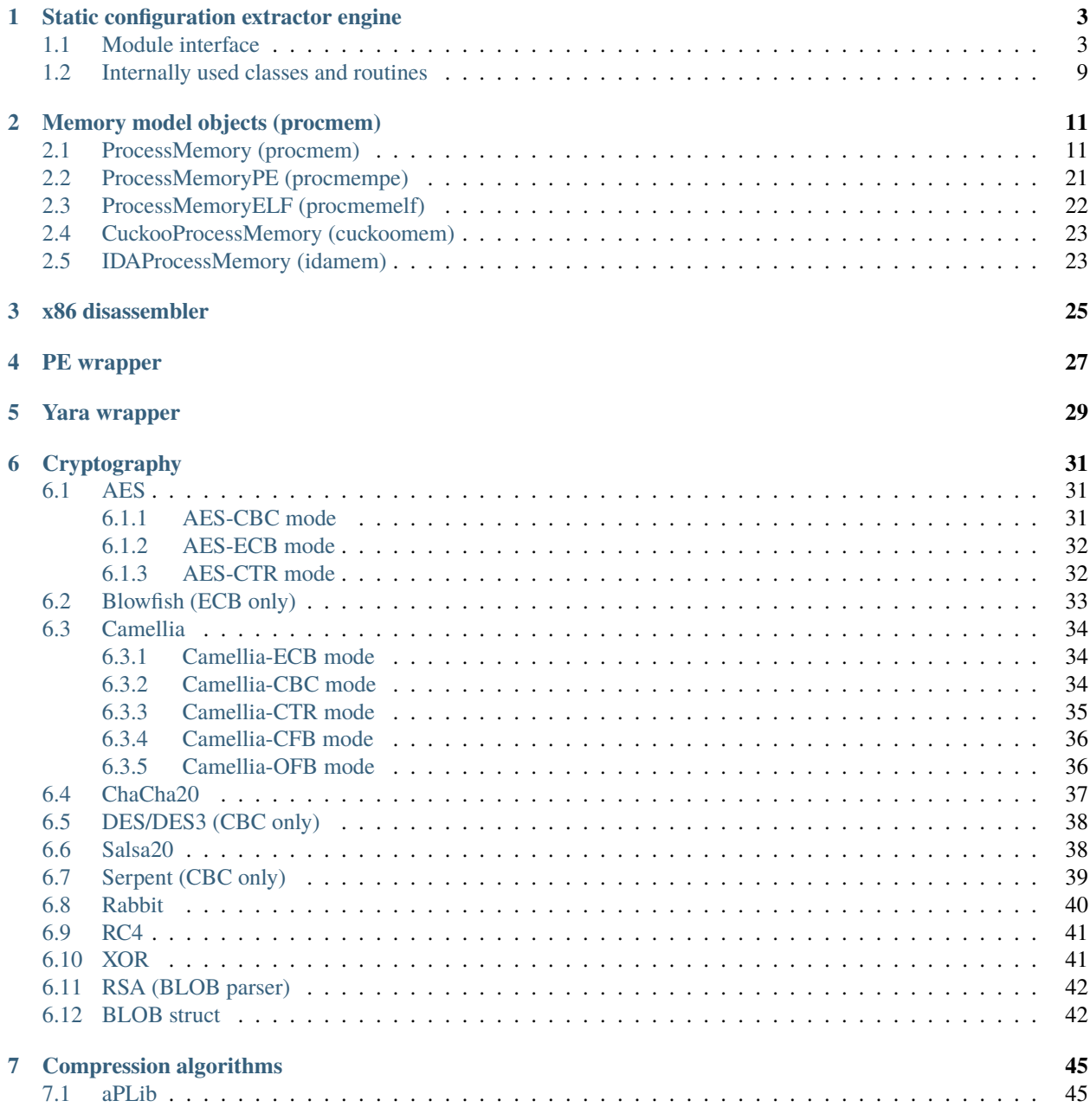

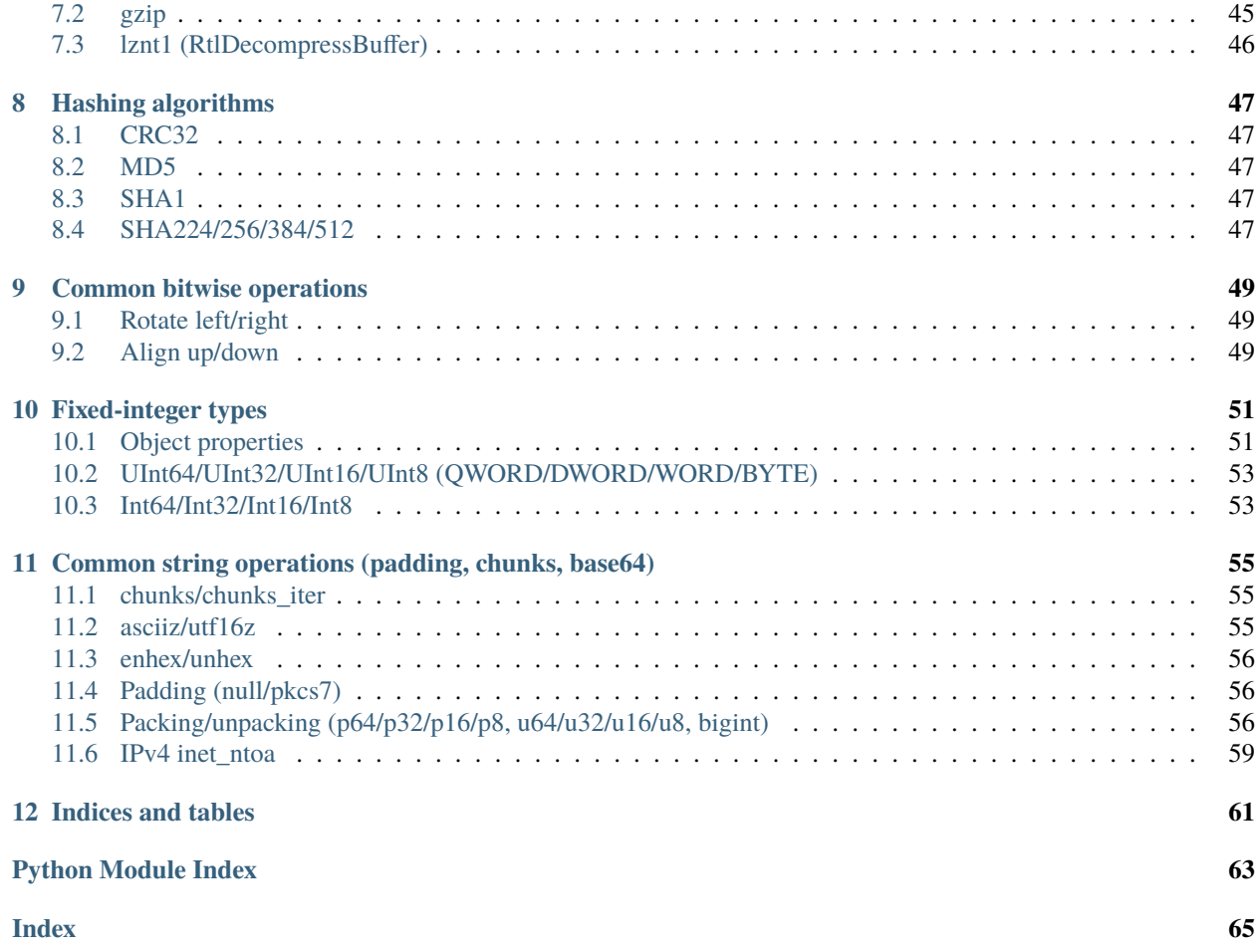

Malduck is your ducky companion in malware analysis journeys. It is mostly based on [Roach](https://github.com/hatching/roach) project, which derives many concepts from [mlib](https://github.com/mak/mlib) library created by [Maciej Kotowicz.](mailto:mak@lokalhost.pl) The purpose of fork was to make Roach independent from [Cuckoo Sandbox](https://cuckoosandbox.org/) project, but still supporting its internal *procmem* format.

Main goal is to make library for malware researchers, which will be something like [pwntools](https://github.com/Gallopsled/pwntools) for CTF players.

Malduck provides many improvements resulting from CERT.pl codebase, making malware analysis scripts much shorter and more powerful.

## **CHAPTER**

**ONE**

## **STATIC CONFIGURATION EXTRACTOR ENGINE**

## <span id="page-6-1"></span><span id="page-6-0"></span>**1.1 Module interface**

<span id="page-6-2"></span>class malduck.extractor.Extractor(*parent*)

Base class for extractor modules

Following parameters need to be defined:

- [family](#page-10-0) (see extractor. Extractor. family)
- [yara\\_rules](#page-11-0)
- [overrides](#page-10-1) (optional, see extractor.Extractor.overrides)

Example extractor code for Citadel:

```
from malduck import Extractor
class Citadel(Extractor):
   family = "citadel"
    yara_rules = ("citadel",)
   overrides = ("zeus",)
   @Extractor.string("briankerbs")
    def citadel_found(self, p, addr, match):
        log.info('[+] `Coded by Brian Krebs` str @ %X' % addr)
        return True
    @Extractor.string
    def cit_login(self, p, addr, match):
        log.info('[+] Found login_key xor @ %X' % addr)
       hit = p.uint32v(addr + 4)print(hex(hit))
        if p.is_addr(hit):
            return {'login_key': p.asciiz(hit)}
       hit = p.uint32v(addr + 5)print(hex(hit))
        if p.is_addr(hit):
            return {'login_key': p.asciiz(hit)}
```
Decorated methods are always called in order:

• *@Extractor.extractor* methods

- *@Extractor.string* methods
- *@Extractor.rule* methods
- *@Extractor.final* methods

#### @string

Decorator for string-based extractor methods. Method is called each time when string with the same identifier as method name has matched

Extractor can be called for many number-suffixed strings e.g. *\$keyex1* and *\$keyex2* will call *keyex* method.

You can optionally provide the actual string identifier as an argument if you don't want to name your method after the string identifier.

Signature of decorated method:

```
@Extractor.string
def string_identifier(self, p: ProcessMemory, addr: int, match:␣
˓→YaraStringMatch) -> Config:
   # p: ProcessMemory object that contains matched file/dump representation
   # addr: Virtual address of matched string
   # Called for each "$string_identifier" hit
    ...
```
If you want to use same method for multiple different named strings, you can provide multiple identifiers as *@Extractor.string* decorator argument

Extractor methods should return *dict* object with extracted part of configuration, *True* indicating a match or *False*/*None* when family has not been matched.

For strong methods: truthy values are transformed to *dict* with *{"family": self.family}* key.

New in version 4.0.0: Added *@Extractor.string* as extended version of *@Extractor.extractor*

#### **Parameters**

strings\_or\_method  $(str, optional) - If method name doesn't match the string identi$ fier, pass yara string identifier as decorator argument. Multiple strings are accepted

## @extractor

Simplified variant of *@Extractor.string*.

Doesn't accept multiple strings and passes only string offset to the extractor method.

```
from malduck import Extractor
class Citadel(Extractor):
   family = "citadel"
   yara_rules = ("citadel",)
   overrides = ("zeus")@Extractor.extractor("briankerbs")
   def citadel_found(self, p, addr):
        # Called for each $briankerbs hit
        ...
   @Extractor.extractor
   def cit_login(self, p, addr):
        # Called for each $cit_login1, $cit_login2 hit
        ...
```
### @rule

Decorator for rule-based extractor methods, called once for rule match after string-based extraction methods.

Method is called each time when rule with the same identifier as method name has matched.

You can optionally provide the actual rule identifier as an argument if you don't want to name your method after the rule identifier.

Rule identifier must appear in *yara\_rules* tuple.

Signature of decorated method:

```
@Extractor.rule
def rule_identifier(self, p: ProcessMemory, matches: YaraMatch) -> Config:
   # p: ProcessMemory object that contains matched file/dump representation
   # matches: YaraMatch object with offsets of all matched strings related␣
˓→with the rule
   # Called for matched rule named "rule identifier".
    ...
```
New in version 4.0.0: Added *@Extractor.rule* decorator

```
from malduck import Extractor
class Evil(Extractor):
   yara_rules = ("evil", "weird")
   family = "evil"...
   @Extractor.rule
   def evil(self, p, matches):
        # This will be called each time evil match.
        # `matches` is YaraMatch object that contains information about
        # all string matches related with this rule.
        ...
```
## **Parameters**

string\_or\_method  $(str, optimal) - If method name doesn't match the rule identifier$ pass yara string identifier as decorator argument

## @final

Decorator for final extractor methods, called once for each single rule match after other extraction methods.

Behaves similarly to the @rule-decorated methods but is called for each rule match regardless of the rule identifier.

Signature of decorated method:

```
@Extractor.rule
def rule_identifier(self, p: ProcessMemory) -> Config:
   # p: ProcessMemory object that contains matched file/dump representation
   # Called for each matched rule in self.yara_rules
    ...
```

```
from malduck import Extractor
class Evil(Extractor):
   yara_rules = ("evil", "weird")
   family = "evil"...
   @Extractor.needs_pe
   @Extractor.final
   def get_config(self, p):
        # This will be called each time evil or weird match
        cfg = {"urls": self.get\_cncs_from\_rsrc(p)}if "role" not in self.collected_config:
            cfg["role"] = "loader"
       return cfg
```
#### @weak

Use this decorator for extractors when successful extraction is not sufficient to mark family as matched.

All "weak configs" will be flushed when "strong config" appears.

Changed in version 4.0.0: Method must be decorated first with *@extractor*, *@rule* or *@final* decorator

```
from malduck import Extractor
class Evil(Extractor):
   yara_rules = ("evil", "weird")
    family = "evil"
    ...
    @Extractor.weak
    @Extractor.extractor
    def dga_seed(self, p, hit):
        # Even if we're able to get the DGA seed, extractor won't produce config
        # until is_it_really_evil match as well
        dga\_config = p.readv(hit, 128)seed = self._get_dga_seed(dga_config)
        if seed is not None:
            return {"dga_seed": seed}
    @Extractor.final
    def is_it_really_evil(self, p):
        # If p starts with 'evil', we can produce config
        return p.read(p.\text{imgbase}, 4) == b' \text{eval}'
```
### @needs\_pe

Use this decorator for extractors that need PE instance. (p is guaranteed to be malduck.procmem. ProcessMemoryPE)

Changed in version 4.0.0: Method must be decorated first with *@extractor*, *@rule* or *@final* decorator

## @needs\_elf

Use this decorator for extractors that need ELF instance. (p is guaranteed to be malduck.procmem. ProcessMemoryELF)

Changed in version 4.0.0: Method must be decorated first with *@extractor*, *@rule* or *@final* decorator.

## property collected\_config

Shows collected config so far (useful in "final" extractors)

#### **Return type**

dict

## <span id="page-10-0"></span>family = None

Extracted malware family, automatically added to "family" key for strong extraction methods

## property globals

Container for global variables associated with analysis

#### **Return type**

dict

#### <span id="page-10-3"></span>handle\_match(*p*, *match*)

Override this if you don't want to use decorators and customize ripping process (e.g. yara-independent, brute-force techniques)

Called for each rule hit listed in Extractor.yara\_rules.

Overriding this method means that all Yara hits must be processed within this method. Ripped configurations must be reported using [push\\_config\(\)](#page-10-2) method.

#### **Parameters**

- p (malduck.procmem.ProcessMemory) ProcessMemory object
- match (malduck.yara.YaraRuleMatch) Found yara matches for currently matched rule

#### property log

Logger instance for Extractor methods

## **Returns**

logging.Logger

## property matched

Returns True if family has been matched so far

**Return type** bool

```
on_error(exc, method_name)
```
Handler for all exceptions raised by extractor methods.

#### **Parameters**

- exc (Exception) Exception object
- method\_name  $(str)$  Name of method which raised the exception

## <span id="page-10-2"></span><span id="page-10-1"></span>overrides = []

Family match overrides another match e.g. citadel overrides zeus

## push\_config(*config*)

Push partial config (used by [Extractor.handle\\_match\(\)](#page-10-3))

#### **Parameters**

config  $(dict)$  – Partial config element

## push\_procmem(*procmem:* [ProcessMemory,](#page-14-2) *\*\*info*)

Push extracted procmem object for further analysis

## **Parameters**

- procmem (malduck.procmem.ProcessMemory) ProcessMemory object
- **info** Additional info about object

## <span id="page-11-0"></span>yara\_rules = ()

Names of Yara rules for which handle\_match is called

#### <span id="page-11-2"></span>class malduck.extractor.ExtractManager(*modules:* [ExtractorModules](#page-12-1))

Multi-dump extraction context. Handles merging configs from different dumps, additional dropped families etc.

## **Parameters**

modules ([ExtractorModules](#page-12-1)) – Object with loaded extractor modules

 $\text{curve\_prochem}(p: ProcessMemory) \rightarrow List[ProcessMemoryBinary]$  $\text{curve\_prochem}(p: ProcessMemory) \rightarrow List[ProcessMemoryBinary]$  $\text{curve\_prochem}(p: ProcessMemory) \rightarrow List[ProcessMemoryBinary]$ 

Carves binaries from ProcessMemory to try configuration extraction using every possible address mapping.

## <span id="page-11-3"></span>property config: List[Dict[str, Any]]

Extracted configuration (list of configs for each extracted family)

## property extractors: List[Type[[Extractor](#page-6-2)]]

Bound extractor modules :rtype: List[Type[[malduck.extractor.Extractor](#page-6-2)]]

 $match\_prochem(p: ProcessMemory) \rightarrow YarakulesetMatch$  $match\_prochem(p: ProcessMemory) \rightarrow YarakulesetMatch$  $match\_prochem(p: ProcessMemory) \rightarrow YarakulesetMatch$ 

Performs Yara matching on ProcessMemory using modules bound with current ExtractManager.

## on\_error(*exc: Exception*, *extractor:* [Extractor](#page-6-2)) → None

Handler for all exceptions raised by Extractor.handle\_yara().

Deprecated since version 2.1.0: Look at [ExtractManager.on\\_extractor\\_error\(\)](#page-11-1) instead.

#### **Parameters**

- exc (Exception) Exception object
- extractor ([malduck.extractor.Extractor](#page-6-2)) Extractor object which raised the exception

## <span id="page-11-1"></span>**on\_extractor\_error**(*exc: Exception, extractor: [Extractor,](#page-6-2) method\_name: str*)  $\rightarrow$  None

Handler for all exceptions raised by extractor methods (including Extractor.handle\_yara()).

Override this method if you want to set your own error handler.

- exc (Exception) Exception object
- extractor ([extractor.Extractor](#page-6-2)) Extractor instance
- method\_name  $(str)$  Name of method which raised the exception

## **push\_file**( $filepath: str, base: int = 0$ )  $\rightarrow$  str | None

Pushes file for extraction. Config extractor entrypoint.

#### **Parameters**

- filepath  $(str)$  Path to extracted file
- base  $(int)$  Memory dump base address

### **Returns**

Detected family if configuration looks better than already stored one

**push\_procmem**(*p*: [ProcessMemory,](#page-14-2) *rip\_binaries: bool* = *False*)  $\rightarrow$  str | None

Pushes ProcessMemory object for extraction

#### **Parameters**

- p (malduck.procmem.ProcessMemory) ProcessMemory object
- rip\_binaries (bool (default: False)) Look for binaries (PE, ELF) in provided ProcessMemory and try to perform extraction using specialized variants (ProcessMemoryPE, ProcessMemoryELF)

#### **Returns**

Detected family if configuration looks better than already stored one

## property rules: [Yara](#page-32-1)

Bound Yara rules :rtype: [malduck.yara.Yara](#page-32-1)

<span id="page-12-1"></span>class malduck.extractor.ExtractorModules(*modules\_path: str | None = None*)

Configuration object with loaded Extractor modules for ExtractManager

#### **Parameters**

modules\_path  $(str)$  – Path with module files (Extractor classes and Yara files, default '~/.malduck')

#### **compare\_family\_overrides**( $first: str, second: str$ )  $\rightarrow int$

Checks which family supersedes which. Relations can be transitive, so ExtractorModules builds all possible paths and checks the order. If there is no such relationship between families, function returns None.

### **on\_error**(*exc: Exception, module\_name: str*)  $\rightarrow$  None

Handler for all exceptions raised during module load

Override this method if you want to set your own error handler.

## **Parameters**

- exc (Exception) Exception object
- module\_name  $(str)$  Name of module which raised the exception

## <span id="page-12-0"></span>**1.2 Internally used classes and routines**

class malduck.extractor.extract\_manager.ExtractionContext(*parent:* [ExtractManager](#page-11-2))

Single-dump extraction context (single family)

## collected\_config: Dict[str, Any]

Collected configuration so far (especially useful for "final" extractors)

## property config: Dict[str, Any]

Returns collected config, but if family is not matched - returns empty dict. Family is not included in config itself, look at ProcmemExtractManager.family.

## property family: str | None

Matched family

## on\_extractor\_error(*exc: Exception*, *extractor:* [Extractor,](#page-6-2) *method\_name: str*) → None

Handler for all exceptions raised by extractor methods.

## **Parameters**

- exc (Exception) Exception object
- extractor (extractor.Extractor) Extractor instance
- method\_name  $(str)$  Name of method which raised the exception

#### parent

Bound ExtractManager instance

### **push\_config**(*config: Dict[str, Any], extractor:* [Extractor](#page-6-2))  $\rightarrow$  None

Pushes new partial config

If strong config provides different family than stored so far and that family overrides stored family - set stored family Example: citadel overrides zeus

## **Parameters**

- config  $(dict)$  Partial config object
- extractor ([malduck.extractor.Extractor](#page-6-2)) Extractor object reference
- push\_procmem(*p:* [ProcessMemory,](#page-14-2) *\_matches: YaraRulesetMatch | None = None*) → None

Pushes ProcessMemory object for extraction

- p (malduck.procmem.ProcessMemory) ProcessMemory object
- \_matches (malduck.yara.YaraRulesetMatch) YaraRulesetMatch object (used internally)

## **CHAPTER**

## **MEMORY MODEL OBJECTS (PROCMEM)**

## <span id="page-14-1"></span><span id="page-14-0"></span>**2.1 ProcessMemory (procmem)**

## malduck.procmem

alias of [ProcessMemory](#page-14-2)

<span id="page-14-2"></span>class malduck.procmem.procmem.ProcessMemory(*buf*, *base=0*, *regions=None*, *\*\*\_*)

Basic virtual memory representation

Short name: *procmem*

### **Parameters**

- buf (bytes, mmap, memoryview, bytearray or MemoryBuffer object) Object with memory contents
- base (int, optional (default:  $0$ )) Virtual address of the region of interest (or beginning of buf when no regions provided)
- regions (List[[Region](#page-23-0)]) Regions mapping. If set to None (default), buf is mapped into single-region with VA specified in *base* argument

Let's assume that *notepad.exe\_400000.bin* contains raw memory dump starting at 0x400000 base address. We can easily load that file to [ProcessMemory](#page-14-2) object, using [from\\_file\(\)](#page-17-0) method:

from malduck import procmem

...

```
with procmem.from_file("notepad.exe_400000.bin", base=0x400000) as p:
   mem = p.readv(...)
```
If your data are loaded yet into buffer, you can directly use *procmem* constructor:

```
from malduck import procmem
with open("notepad.exe_400000.bin", "rb") as f:
    payload = f.read()p = procmem(payload, base=0x400000)
```
Then you can work with PE image contained in dump by creating ProcessMemoryPE object, using its [from\\_memory\(\)](#page-18-0) constructor method

```
from malduck import procmem, procmempe
with open("notepad.exe_400000.bin", "rb") as f:
    payload = f.read()
p = procmem(payload, base=0x400000)ppe = procmempe.from_memory(p)
ppe.pe.resource("NPENCODINGDIALOG")
```
If you want to load PE file directly and work with it in a similar way as with memory-mapped files, just use *image* parameter. It also works with ProcessMemoryPE.from\_memory() for embedded binaries. Your file will be loaded and relocated in similar way as it's done by Windows loader.

```
from malduck import procmempe
```

```
with procmempe.from_file("notepad.exe", image=True) as p:
    p.pe.resource("NPENCODINGDIALOG")
```
## addr\_region(*addr*)

Returns [Region](#page-23-0) object mapping specified virtual address

**Parameters**  $addr - Virtual address$ 

**Return type** [Region](#page-23-0)

#### asciiz(*addr*)

Read a null-terminated ASCII string at address.

#### close(*copy=False*)

Closes opened files referenced by ProcessMemory object owned by this object.

If copy is False (default): invalidates the object.

### **Parameters**

copy (bool) – Copy data into string before closing the mmap object (default: False)

## disasmv(*addr*, *size=None*, *x64=False*, *count=None*)

Disassembles code under specified address

Changed in version 4.0.0: Returns iterator instead of list of instructions

## **Parameters**

- **addr**  $(int)$  Virtual address
- size  $(int (optional)) Size of disassembled buffer)$
- **count** (int (optional)) Number of instructions to disassemble
- $x64 (bool (optional)) Assembly$  is 64bit

## **Returns**

List[Instruction]

extract(*modules=None*, *extract\_manager=None*)

Tries to extract config from ProcessMemory object

- modules ([malduck.extractor.ExtractorModules](#page-12-1)) Extractor modules object (optional, loads '~/.malduck' by default)
- extract\_manager ([malduck.extractor.ExtractManager](#page-11-2)) ExtractManager object (optional, creates ExtractManager by default)

## **Returns**

Static configuration(s) ([malduck.extractor.ExtractManager.config](#page-11-3)) or None if not extracted

## **Return type**

List[dict] or None

#### findbytesp(*query*, *offset=None*, *length=None*)

Search for byte sequences (e.g., *4? AA BB ?? DD*). Uses [yarap\(\)](#page-22-0) internally

If offset is None, looks for match from the beginning of memory

New in version 1.4.0: Query is passed to yarap as single hexadecimal string rule. Use Yara-compatible strings only

## **Parameters**

- query (str or bytes) Sequence of wildcarded hexadecimal bytes, separated by spaces
- **offset** (int (optional)) Buffer offset where searching will be started
- length  $(int (optional))$  Length of searched area

## **Returns**

Iterator returning next offsets

#### **Return type**

Iterator[int]

#### findbytesv(*query*, *addr=None*, *length=None*)

Search for byte sequences (e.g., *4? AA BB ?? DD*). Uses [yarav\(\)](#page-23-1) internally

If addr is None, looks for match from the beginning of memory

New in version 1.4.0: Query is passed to yarav as single hexadecimal string rule. Use Yara-compatible strings only

#### **Parameters**

- query (str or bytes) Sequence of wildcarded hexadecimal bytes, separated by spaces
- addr (int (optional)) Virtual address where searching will be started
- length  $(int (optional))$  Length of searched area

## **Returns**

Iterator returning found virtual addresses

## **Return type** Iterator[int]

Usage example:

from malduck import hex

findings  $= []$ 

for va in mem.findbytesv("4? AA BB ?? DD"):

(continues on next page)

(continued from previous page)

if hex(mem.readv(va, 5))  $==$  "4aaabbccdd": findings.append(va)

## findmz(*addr*)

Tries to locate MZ header based on address inside PE image

#### **Parameters**

**addr**  $(int)$  – Virtual address inside image

#### **Returns**

Virtual address of found MZ header or None

### findp(*query*, *offset=None*, *length=None*)

Find raw bytes in memory (non-region-wise).

If offset is None, looks for substring from the beginning of memory

#### **Parameters**

- query  $(bytes)$  Substring to find
- offset (int (optional)) Offset in buffer where searching starts
- length  $(int (optional)) Length of searched area)$

#### **Returns**

Generates offsets where bytes were found

## **Return type**

Iterator[int]

## findv(*query*, *addr=None*, *length=None*)

Find raw bytes in memory (region-wise)

If addr is None, looks for substring from the beginning of memory

#### **Parameters**

- query  $(bytes)$  Substring to find
- $addr(int (optional)) Virtual address of region where searching starts$
- length  $(int (optional))$  Length of searched area

#### **Returns**

Generates offsets where regex was matched

#### **Return type**

Iterator[int]

## <span id="page-17-0"></span>classmethod from\_file(*filename*, *\*\*kwargs*)

Opens file and loads its contents into ProcessMemory object

#### **Parameters**

filename – File name to load

**Return type**

[ProcessMemory](#page-14-2)

It's highly recommended to use context manager when operating on files:

```
from malduck import procmem
with procmem.from_file("binary.dmp") as p:
    mem = p.readv(...)
    ...
```
## <span id="page-18-0"></span>classmethod from\_memory(*memory*, *base=None*, *\*\*kwargs*)

Makes new instance based on another ProcessMemory object.

Useful for specialized derived classes like CuckooProcessMemory

#### **Parameters**

- **memory** (*[ProcessMemory](#page-14-2)*) ProcessMemory object to be copied
- base (int (optional, default is provided by specialized class)) Virtual address of region of interest (imgbase)

#### **Return type**

[ProcessMemory](#page-14-2)

int16p(*offset*, *fixed=False*)

Read signed 16-bit value at offset.

int16v(*addr*, *fixed=False*)

Read signed 16-bit value at address.

int32p(*offset*, *fixed=False*)

Read signed 32-bit value at offset.

int32v(*addr*, *fixed=False*)

Read signed 32-bit value at address.

- int64p(*offset*, *fixed=False*) Read signed 64-bit value at offset.
- int64v(*addr*, *fixed=False*)

Read signed 64-bit value at address.

int8p(*offset*, *fixed=False*)

Read signed 8-bit value at offset.

int8v(*addr*, *fixed=False*)

Read signed 8-bit value at address.

is\_addr(*addr*)

Checks whether provided parameter is correct virtual address :param addr: Virtual address candidate :return: True if it is mapped by ProcessMemory object

### iter\_regions(*addr=None*, *offset=None*, *length=None*, *contiguous=False*, *trim=False*)

Iterates over Region objects starting at provided virtual address or offset

This method is used internally to enumerate regions using provided strategy.

**Warning:** If starting point is not provided, iteration will start from the first mapped region. This could be counter-intuitive when length is set. It literally means "get <length> of mapped bytes". If you want to look for regions from address 0, you need to explicitly provide this address as an argument.

New in version 3.0.0.

## **Parameters**

- $addr(int (default: None)) Virtual address of starting point$
- offset (int (default: None)) Offset of starting point, which will be translated to virtual address
- length (int (default: None, unlimited)) Length of queried range in VM mapping context
- contiguous (bool (default: False)) If True, break after first gap. Starting point must be inside mapped region.
- trim (bool (default: False)) Trim Region objects to range boundaries (addr, addr+length)

#### **Return type**

Iterator[[Region](#page-23-0)]

## property length

Returns length of raw memory contents :rtype: int

## <span id="page-19-0"></span>p2v(*off*, *length=None*)

Buffer (physical) offset to virtual address translation

Changed in version 3.0.0: Added optional mapping length check

## **Parameters**

- off Buffer offset
- length Expected minimal length of mapping (optional)

#### **Returns**

Virtual address or None if offset is not mapped

## patchp(*offset*, *buf* )

Patch bytes under specified offset

Warning: Family of \*p methods doesn't care about contiguity of regions.

Use  $p2v()$  and  $patchv()$  if you want to operate on contiguous regions only

#### **Parameters**

- offset  $(int)$  Buffer offset
- buf  $(bytes)$  Buffer with patch to apply

## Usage example:

```
from malduck import procmempe, aplib
with procmempe("mal1.exe.dmp") as ppe:
   # Decompress payload
   payload = aPLib().decompress(
        ppe.readv(ppe.imgbase + 0x8400, ppe.imgend)
   )
```
(continues on next page)

(continued from previous page)

```
embed_pe = procmem(payload, base=0)
# Fix headers
embed_pe.patchp(0, b"MZ")
embed_pe.patchp(embed_pe.uint32p(0x3C), b"PE")
# Load patched image into procmempe
embed_pe = procmempe.from_memory(embed_pe, image=True)
assert embed_pe.asciiz(0x1000a410) == b"StrToIntExA"
```
## <span id="page-20-0"></span>patchv(*addr*, *buf* )

Patch bytes under specified virtual address

Patched address range must be within single region, ValueError is raised otherwise.

#### **Parameters**

- $addr(int) Virtual address$
- buf  $(bytes)$  Buffer with patch to apply

#### readp(*offset*, *length=None*)

Read a chunk of memory from the specified buffer offset.

Warning: Family of \*p methods doesn't care about contiguity of regions.

Use  $p2v()$  and  $readv()$  if you want to operate on contiguous regions only

## **Parameters**

- offset Buffer offset
- length Length of chunk (optional)

## **Returns**

Chunk from specified location

## **Return type** bytes

#### <span id="page-20-1"></span>readv(*addr*, *length=None*)

Read a chunk of memory from the specified virtual address

## **Parameters**

- $addr(int) Virtual address$
- length  $(int)$  Length of chunk (optional)

## **Returns**

Chunk from specified location

**Return type** bytes

## readv\_regions(*addr=None*, *length=None*, *contiguous=True*)

Generate chunks of memory from next contiguous regions, starting from the specified virtual address, until specified length of read data is reached.

Used internally.

Changed in version 3.0.0: Contents of contiguous regions are merged into single string

## **Parameters**

- **addr** Virtual address
- length Size of memory to read (optional)
- contiguous If True, readv\_regions breaks after first gap

#### **Return type**

Iterator[Tuple[int, bytes]]

## readv\_until(*addr*, *s*)

Read a chunk of memory until the stop marker

### **Parameters**

- $addr (int) Virtual address$
- $s$  (*bytes*) Stop marker

## **Return type**

bytes

## regexp(*query*, *offset=None*, *length=None*)

Performs regex on the memory contents (non-region-wise)

If offset is None, looks for match from the beginning of memory

## **Parameters**

- query  $(bytes)$  Regular expression to find
- offset (int (optional)) Offset in buffer where searching starts
- length  $(int (optional))$  Length of searched area

#### **Returns**

Generates offsets where regex was matched

#### **Return type**

Iterator[int]

### regexv(*query*, *addr=None*, *length=None*)

Performs regex on the memory contents (region-wise)

If addr is None, looks for match from the beginning of memory

### **Parameters**

- query (bytes) Regular expression to find
- addr  $(int (optional)) Virtual address of region where searching starts$
- length  $(int (optional))$  Length of searched area

## **Returns**

Generates offsets where regex was matched

## **Return type**

Iterator[int]

**Warning:** Method doesn't match bytes overlapping the border between regions

uint16p(*offset*, *fixed=False*) Read unsigned 16-bit value at offset.

- uint16v(*addr*, *fixed=False*) Read unsigned 16-bit value at address.
- uint32p(*offset*, *fixed=False*)

Read unsigned 32-bit value at offset.

uint32v(*addr*, *fixed=False*)

Read unsigned 32-bit value at address.

- uint64p(*offset*, *fixed=False*) Read unsigned 64-bit value at offset.
- uint64v(*addr*, *fixed=False*)

Read unsigned 64-bit value at address.

uint8p(*offset*, *fixed=False*)

Read unsigned 8-bit value at offset.

## uint8v(*addr*, *fixed=False*)

Read unsigned 8-bit value at address.

## utf16z(*addr*)

Read a null-terminated UTF-16 ASCII string at address.

**Parameters**  $addr - Virtual$  address of string

**Return type** bytes

## v2p(*addr*, *length=None*)

Virtual address to buffer (physical) offset translation

Changed in version 3.0.0: Added optional mapping length check

### **Parameters**

- $addr Virtual address$
- length Expected minimal length of mapping (optional)

## **Returns**

Buffer offset or None if virtual address is not mapped

<span id="page-22-0"></span>yarap(*ruleset*, *offset=None*, *length=None*, *extended=False*)

Perform yara matching (non-region-wise)

If offset is None, looks for match from the beginning of memory

Changed in version 4.0.0: Added *extended* option which allows to get extended information about matched strings and rules. Default is False for backwards compatibility.

- ruleset ([malduck.yara.Yara](#page-32-1)) Yara object with loaded yara rules
- **offset** (int (optional)) Offset in buffer where searching starts
- length (int (optional)) Length of searched area

• extended (bool (optional, default False)) – Returns extended information about matched strings and rules

## **Return type**

[malduck.yara.YaraMatches](#page-33-0)

<span id="page-23-1"></span>yarav(*ruleset*, *addr=None*, *length=None*, *extended=False*)

Perform yara matching (region-wise)

If addr is None, looks for match from the beginning of memory

Changed in version 4.0.0: Added *extended* option which allows to get extended information about matched strings and rules. Default is False for backwards compatibility.

#### **Parameters**

- ruleset ([malduck.yara.Yara](#page-32-1)) Yara object with loaded yara rules
- **addr** (int (optional)) Virtual address of region where searching starts
- length  $(int (optional)) Length of searched area)$
- extended (bool (optional, default False)) Returns extended information about matched strings and rules

#### **Return type**

malduck.yara.YaraRulesetOffsets or malduck.yara.YaraRulesetMatches if extended is set to True

<span id="page-23-0"></span>class malduck.procmem.procmem.Region(*addr: int*, *size: int*, *state: int*, *type\_: int*, *protect: int*, *offset: int*) Represents single mapped region in [ProcessMemory](#page-14-2)

#### contains\_addr(*addr: int*) → bool

Checks whether region contains provided virtual address

#### contains\_offset(*offset: int*) → bool

Checks whether region contains provided physical offset

### property end: int

Virtual address of region end (first unmapped byte)

#### property end\_offset: int

Offset of region end (first unmapped byte)

#### intersects\_range(*addr: int*, *length: int*) → bool

Checks whether region mapping intersects with provided range

## property last: int

Virtual address of last region byte

## property last\_offset: int

Offset of last region byte

## $p2v$ (*off: int*)  $\rightarrow$  int

Physical offset to translation. Assumes that offset is valid within Region. :param off: Physical offset :return: Virtual address

## $to$ json()  $\rightarrow$  Dict[str, int | str | None]

Returns JSON-like dict representation

**trim\_range**(*addr: int, length: int* | *None* = *None*)  $\rightarrow$  *[Region](#page-23-0)* | None

Returns region intersection with provided range :param addr: Virtual address of starting point :param length: Length of range (optional) :rtype: [Region](#page-23-0)

 $v2p$ (*addr: int*)  $\rightarrow$  int

Virtual address to physical offset translation. Assumes that address is valid within Region. :param addr: Virtual address :return: Physical offset

## <span id="page-24-0"></span>**2.2 ProcessMemoryPE (procmempe)**

#### malduck.procmempe

alias of [ProcessMemoryPE](#page-24-1)

<span id="page-24-1"></span>class malduck.procmem.procmempe.ProcessMemoryPE(*buf: bytes | bytearray | mmap | MemoryBuffer*, *base: int = 0*, *regions: List[*[Region](#page-23-0)*] | None = None*, *image:*

*bool = False*, *detect\_image: bool = False*)

Representation of memory-mapped PE file

Short name: *procmempe*

## **Parameters**

- buf (bytes, mmap, memoryview, bytearray or MemoryBuffer() object) A memory object containing the PE to be loaded
- base (int, optional (default:  $\emptyset$ )) Virtual address of the region of interest (or beginning of buf when no regions provided)
- image (bool, optional (default: False)) The memory object is a dump of memory-mapped PE
- detect\_image (bool, optional (default: False)) Try to automatically detect if the input buffer is memory-mapped PE using some heuristics

File *memory\_dump* contains a 64bit memory-aligned PE dumped from address *0x140000000*, in order to load it into procmempe and access the *pe* field all we have to do is initialize a new object with the file data:

```
from malduck import procmempe
with open("memory_dump", "rb") as f:
    data = f.read()pe_dump = procmempe(buf=data, base=0x140000000, image=True)
print(pe_dump.pe.is64bit)
```
PE files can also be read directly using inherited ProcessMemory.from\_file() with *image* argument set (look at from\_memory() method).

```
pe_dump = procmempe.from_file("140000000_1d5bdc3dbe71a7bd", image=True)
print(pe_dump.pe.sections)
```
## property imgend: int

Address where PE image ends

## is\_image\_loaded\_as\_memdump()  $\rightarrow$  bool

Checks whether memory region contains image incorrectly loaded as memory-mapped PE dump (image=False).

```
embed_pe = procmempe.from_memory(mem)
if not embed_pe.is_image_loaded_as_memdump():
   # Memory contains plain PE file - need to load it first
   embed_pe = procmempe.from_memory(mem, image=True)
```
## is\_valid()  $\rightarrow$  bool

Checks whether imgbase is pointing at valid binary header

## property pe: [PE](#page-30-1)

Related PE object

## $store() \rightarrow bytes$

Store ProcessMemoryPE contents as PE file data.

**Return type**

bytes

## <span id="page-25-0"></span>**2.3 ProcessMemoryELF (procmemelf)**

#### malduck.procmemelf

alias of [ProcessMemoryELF](#page-25-1)

<span id="page-25-1"></span>class malduck.procmem.procmemelf.ProcessMemoryELF(*buf: bytes | bytearray | mmap | MemoryBuffer*, *base: int = 0*, *regions: List[*[Region](#page-23-0)*] | None = None*, *image: bool = False*, *detect\_image: bool = False*)

Representation of memory-mapped ELF file

Short name: *procmemelf*

ELF files can be read directly using inherited ProcessMemory.from\_file() with *image* argument set (look at from\_memory() method).

## property elf: ELFFile

Related ELFFile object

## property imgend: int

Address where ELF image ends

## is\_image\_loaded\_as\_memdump()

Uses some heuristics to deduce whether contents can be loaded with *image=True*. Used by *detect\_image*

## is\_valid()  $\rightarrow$  bool

Checks whether imgbase is pointing at valid binary header

## <span id="page-26-0"></span>**2.4 CuckooProcessMemory (cuckoomem)**

## malduck.cuckoomem

alias of [CuckooProcessMemory](#page-26-2)

```
class malduck.procmem.cuckoomem.CuckooProcessMemory(buf: bytes | bytearray | mmap | MemoryBuffer,
```
*base: int | None = None*, *\*\*\_*)

Wrapper object to operate on process memory dumps in Cuckoo 2.x format.

## <span id="page-26-1"></span>**2.5 IDAProcessMemory (idamem)**

## malduck.idamem

alias of [IDAProcessMemory](#page-26-3)

## <span id="page-26-3"></span>class malduck.procmem.idamem.IDAProcessMemory

ProcessMemory representation operating in IDAPython context

Short name: *idamem*

Initialize by creating the object within IDAPython context and then use like a normal procmem object:

from malduck import idamem, xor

```
ida = idamem()decrypted_data = xor(b"KEYZ", ida.readv(0x0040D320, 128))
some_wide_string = ida.utf16z(0x402010).decode("utf-8")
```
## **CHAPTER**

## **THREE**

## **X86 DISASSEMBLER**

## <span id="page-28-2"></span><span id="page-28-0"></span>class malduck.disasm.Disassemble

**disassemble**(*data: bytes, addr: int, x64: bool = False, count: int = 0*)  $\rightarrow$  Iterator[*[Instruction](#page-28-1)*] Disassembles data from specific address

Changed in version 4.0.0: Returns iterator instead of list of instructions, accepts maximum number of instructions to disassemble

short: disasm

## **Parameters**

- $\bullet$  data (bytes) Block of data to disasseble
- **addr**  $(int)$  Virtual address of data
- **x64** (bool (default=False)) Disassemble in x86-64 mode?
- count  $(int (default=0))$  Number of instructions to disassemble

#### **Returns**

Returns iterator of instructions

## **Return type** Iterator[[Instruction](#page-28-1)]

<span id="page-28-1"></span>class malduck.disasm.Instruction(*mnem: str | None = None*, *op1:* [Operand](#page-29-0) *| None = None*, *op2:* [Operand](#page-29-0) *| None = None*, *op3:* [Operand](#page-29-0) *| None = None*, *addr: int | None = None*, *x64: bool = False*)

Represents single instruction in [Disassemble](#page-28-2)

short: insn

Properties correspond to the following elements of instruction:

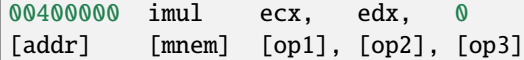

Usage example:

```
def get_move_value(self, p, hit, *args):
   # find move value of `mov eax, x`
   for ins in p.disasmv(hit, 0x100):
        if ins.mnem == 'mov' and ins.op1.value == 'eax':return ins.op2.value
```
## <span id="page-29-0"></span>**See also:** malduck.procmem.ProcessMemory.disasmv() property addr: int | None Instruction address property op1: [Operand](#page-29-0) | None First operand property op2: [Operand](#page-29-0) | None Second operand property op3: [Operand](#page-29-0) | None Third operand class malduck.disasm.Operand(*op: X86Op*, *x64: bool*) Operand object for single [Instruction](#page-28-1) property is\_imm: bool Is it immediate operand? property is\_mem: bool Is it memory operand? property is\_reg: bool Is it register operand? property mem: [Memory](#page-29-1) | None Returns [Memory](#page-29-1) object for memory operands

property reg: str | int | None

Returns register used by operand.

For memory operands, returns base register or index register if base is not used. For immediate operands or displacement-only memory operands returns None.

#### **Return type**

str

## property value: str | int

Returns operand value or displacement value for memory operands

#### **Return type**

str or int or None

<span id="page-29-1"></span>class malduck.disasm.Memory(*size*, *base*, *scale*, *index*, *disp*)

#### base

Alias for field number 1

## disp

Alias for field number 4

## index

Alias for field number 3

## scale

Alias for field number 2

#### size

Alias for field number 0

## **CHAPTER**

## **FOUR**

## **PE WRAPPER**

<span id="page-30-1"></span><span id="page-30-0"></span>class malduck.pe.PE(*data:* [ProcessMemory](#page-14-2) *| bytes*, *fast\_load: bool = False*)

Wrapper around pefile.PE, accepts either bytes (raw file contents) or ProcessMemory instance.

## $\text{directory}(name: str) \rightarrow \text{Any}$

Get pefile directory entry by identifier

## **Parameters**

name – shortened pefile directory entry identifier (e.g. 'IMPORT' for 'IM-AGE\_DIRECTORY\_ENTRY\_IMPORT')

## **Return type**

pefile.Structure

## property dos\_header: Any

Dos header

## property file\_header: Any

File header

## property headers\_size: int

Estimated size of PE headers (first section offset). If there are no sections: returns 0x1000 or size of input if provided data are shorter than single page

## property is32bit: Any

Is it 32-bit file (PE)?

#### property is64bit: Any

Is it 64-bit file (PE+)?

## property nt\_headers: Any

NT headers

## property optional\_header: Any

Optional header

**resource**(*name: int* | *str* | *bytes*)  $\rightarrow$  bytes | None

Retrieves single resource by specified name or type

## **Parameters**

**name** (int or str or bytes) – String name (e2) or type (e1), numeric identifier name (e2) or RT\_\* type (e1)

## **Return type**

bytes or None

## resources(*name: int | str | bytes*) → Iterator[bytes]

Finds resource objects by specified name or type

## **Parameters**

**name** (int or str or bytes) – String name (e2) or type (e1), numeric identifier name (e2) or RT\_\* type (e1)

## **Return type**

Iterator[bytes]

 $\text{section}(name: str | bytes) \rightarrow Any$ 

Get section by name

## **Parameters**

**name** ( $str$  or  $bytes$ ) – Section name

## property sections: list

Sections

 $structure(rva: int, format: Any) \rightarrow Any$ 

Get internal pefile Structure from specified rva

## **Parameters**

- rva Relative virtual address of structure
- format pefile.Structure format (e.g. pefile.PE. \_\_IMAGE\_LOAD\_CONFIG\_DIRECTORY64\_format\_\_)

## **Return type**

pefile.Structure

## $validate\_import\_names() \rightarrow bool$

Returns True if the first 8 imported library entries have valid library names

## $validate\_padding() \rightarrow bool$

Returns True if area between first non-bss section and first 4kB doesn't have only null-bytes

## $validate\_resources() \rightarrow bool$

Returns True if first level of resource tree looks consistent

## **CHAPTER**

## **YARA WRAPPER**

<span id="page-32-1"></span><span id="page-32-0"></span>class malduck.yara.Yara(*rule\_paths=None*, *name='r'*, *strings=None*, *condition='any of them'*) Represents Yara ruleset. Rules can be compiled from set of files or defined in code (single rule only).

Most simple rule (with default identifiers left):

```
from malduck.yara import Yara, YaraString
```

```
Yara(strings="MALWR").match(data=b"MALWRMALWARMALWR").r.string == [0, 11]
```
Example of more complex rule defined in Python:

```
from malduck.yara import Yara, YaraString
ruleset = Yara(name="MalwareRule",
strings={
    "xor_stub": YaraString("This program cannot", xor=True, ascii=True),
    "code_ref": YaraString("E2 34 ?? C8 A? FB", type=YaraString.HEX),
    "mal1": "MALWR",
    "mal2": "MALRW"
}, condition="( $xor_stub and $code_ref ) or any of ($mal*)")
# If mal1 or mal2 are matched, they are grouped into "mal"
# Print appropriate offsets
match = ruleset.match(data=b"MALWR MALRW")
if match:
    # ["mal1", "mal", "mal2"]
   print(match.MalwareRule.keys())
    if "mal" in match.MalwareRule:
        # Note: Order of offsets for grouped strings is undetermined
        print("mal*", match.MalwareRule["mal"])
```
- rule\_paths (dict) Dictionary of {"namespace": "rule\_path"}. See also [Yara.](#page-33-1) [from\\_dir\(\)](#page-33-1).
- name  $(str)$  Name of generated rule (default: "r")
- strings (dict or str or [YaraString](#page-33-2)) Dictionary representing set of string patterns ({"string\_identifier": YaraString or plain str})

• condition  $(str)$  – Yara rule condition (default: "any of them")

## <span id="page-33-1"></span>static from\_dir(*path*, *recursive=True*, *followlinks=True*)

Find rules (recursively) in specified path. Supported extensions: \*.yar, \*.yara

## **Parameters**

- path  $(str)$  Root path for searching
- recursive  $(bool)$  Search recursively (default: enabled)
- followlinks (bool) Follow symbolic links (default: enabled)

## **Return type**

## [Yara](#page-32-1)

match(*offset\_mapper=None*, *extended=False*, *\*\*kwargs*)

Perform matching on file or data block

## **Parameters**

- filepath  $(str)$  Path to the file to be scanned
- data  $(str)$  Data to be scanned
- **offset\_mapper** (function) Offset mapping function. For unmapped region, should returned None. Used by malduck.procmem.ProcessMemory.yarav()
- extended (bool (optional, default False)) Returns extended information about matched strings and rules

## **Return type**

malduck.yara.YaraRulesetOffsets or malduck.yara.YaraRulesetMatches if extended is set to True

## <span id="page-33-2"></span>class malduck.yara.YaraString(*value*, *type=YaraStringType.TEXT*, *\*\*modifiers*)

Formatter for Yara string patterns

## **Parameters**

- value  $(str)$  Pattern value
- type (YaraString.TEXT / YaraString.HEX / YaraString.REGEX) Pattern type (default is YaraString.TEXT)
- modifiers Yara string modifier flags

## <span id="page-33-0"></span>malduck.yara.YaraMatches

alias of YaraRulesetOffsets

## malduck.yara.YaraMatch

alias of YaraRuleOffsets

## **CHAPTER**

**SIX**

## **CRYPTOGRAPHY**

<span id="page-34-0"></span>Common cryptography algorithms used in malware.

## <span id="page-34-1"></span>**6.1 AES**

AES (Advanced Encryption Standard) block cipher.

Supported modes: CBC, ECB, CTR.

```
from malduck import aes
```

```
key = b'A'*16iv = b'B'*16
plaintext = b'data' * 16ciphertext = aes.cbc.encrypt(key, iv, plaintext)
```
## <span id="page-34-2"></span>**6.1.1 AES-CBC mode**

malduck.aes.cbc.encrypt(*key: bytes*, *iv: bytes*, *data: bytes*) → bytes Encrypts buffer using AES algorithm in CBC mode.

## **Parameters**

- key (bytes) Cryptographic key (128, 192 or 256 bits)
- $iv$  (*bytes*) Initialization vector
- $\bullet$  data (bytes) Buffer to be encrypted

## **Returns**

Encrypted data

## **Return type**

bytes

malduck.aes.cbc.decrypt(*key: bytes*, *iv: bytes*, *data: bytes*) → bytes Decrypts buffer using AES algorithm in CBC mode.

- key (bytes) Cryptographic key (128, 192 or 256 bits)
- $iv$  (bytes) Initialization vector
- $\bullet$  data (bytes) Buffer to be decrypted

**Returns** Decrypted data

**Return type** bytes

## <span id="page-35-0"></span>**6.1.2 AES-ECB mode**

malduck.aes.ecb.encrypt(*key: bytes*, *data: bytes*) → bytes

Encrypts buffer using AES algorithm in ECB mode.

## **Parameters**

- key  $(bytes)$  Cryptographic key (128, 192 or 256 bits)
- $\bullet$  data (bytes) Buffer to be encrypted

## **Returns**

Encrypted data

**Return type** bytes

malduck.aes.ecb.decrypt(*key: bytes*, *data: bytes*) → bytes

Decrypts buffer using AES algorithm in ECB mode.

## **Parameters**

- key  $(bytes)$  Cryptographic key (128, 192 or 256 bits)
- $\bullet$  data (bytes) Buffer to be decrypted

## **Returns**

Decrypted data

**Return type** bytes

## <span id="page-35-1"></span>**6.1.3 AES-CTR mode**

malduck.aes.ctr.encrypt(*key: bytes*, *nonce: bytes*, *data: bytes*) → bytes Encrypts buffer using AES algorithm in CTR mode.

## **Parameters**

- key (bytes) Cryptographic key (128, 192 or 256 bits)
- nonce (bytes) Initial counter value, big-endian encoded
- $\bullet$  data (bytes) Buffer to be encrypted

## **Returns**

Encrypted data

## **Return type**

bytes

malduck.aes.ctr.decrypt(*key: bytes*, *nonce: bytes*, *data: bytes*) → bytes Decrypts buffer using AES algorithm in CTR mode.
- <span id="page-36-0"></span>• key  $(bytes)$  – Cryptographic key (128, 192 or 256 bits)
- **nonce** (bytes) Initial counter value, big-endian encoded
- $\bullet$  data (bytes) Buffer to be decrypted

## **Returns**

Decrypted data

**Return type** bytes

# **6.2 Blowfish (ECB only)**

Blowfish block cipher.

Supported modes: ECB.

from malduck import blowfish

```
key = b'blowfish'
plaintext = b'data'*16ciphertext = blowfish.ecb.encrypt(key, plaintext)
```
malduck.blowfish.ecb.encrypt(*key: bytes*, *data: bytes*) → bytes

Encrypts buffer using Blowfish algorithm in ECB mode.

### **Parameters**

- key  $(bytes)$  Cryptographic key (4 to 56 bytes)
- $\bullet$  data (bytes) Buffer to be encrypted

### **Returns**

Encrypted data

### **Return type**

bytes

malduck.blowfish.ecb.decrypt(*key: bytes*, *data: bytes*) → bytes

Decrypts buffer using Blowfish algorithm in ECB mode.

### **Parameters**

- key  $(bytes)$  Cryptographic key (4 to 56 bytes)
- data  $(bytes)$  Buffer to be decrypted

### **Returns**

Decrypted data

## **Return type**

bytes

# <span id="page-37-0"></span>**6.3 Camellia**

Camellia block cipher.

Supported modes: ECB, CBC, CTR, CFB, OFB.

```
from malduck import camellia
```

```
key = b'A'*16iv = b'B' * 16plaintext = b'data'*16
ciphertext = camellia.ecb.encrypt(key, iv, plaintext)
```
# **6.3.1 Camellia-ECB mode**

malduck.camellia.ecb.encrypt(*key: bytes*, *data: bytes*) → bytes Encrypts buffer using Camellia algorithm in ECB mode.

## **Parameters**

- key (bytes) Cryptographic key (128, 192 or 256 bits)
- $\bullet$  data (bytes) Buffer to be encrypted

### **Returns**

Encrypted data

# **Return type**

bytes

malduck.camellia.ecb.decrypt(*key: bytes*, *data: bytes*) → bytes

Decrypts buffer using Camellia algorithm in ECB mode.

### **Parameters**

- key  $(bytes)$  Cryptographic key (128, 192 or 256 bits)
- $\bullet$  data (bytes) Buffer to be decrypted

## **Returns**

Decrypted data

### **Return type**

bytes

# **6.3.2 Camellia-CBC mode**

malduck.camellia.cbc.encrypt(*key: bytes*, *iv: bytes*, *data: bytes*) → bytes Encrypts buffer using Camellia algorithm in CBC mode.

### **Parameters**

- key (bytes) Cryptographic key (128, 192 or 256 bits)
- $iv$  (bytes) Initialization vector
- $\bullet$  data (bytes) Buffer to be encrypted

## <span id="page-38-0"></span>**Returns**

Encrypted data

# **Return type**

bytes

malduck.camellia.cbc.decrypt(*key: bytes*, *iv: bytes*, *data: bytes*) → bytes Decrypts buffer using Camellia algorithm in CBC mode.

### **Parameters**

- key  $(bytes)$  Cryptographic key (128, 192 or 256 bits)
- $iv$  (bytes) Initialization vector
- data  $(bytes)$  Buffer to be decrypted

### **Returns**

Decrypted data

## **Return type**

bytes

# **6.3.3 Camellia-CTR mode**

malduck.camellia.ctr.encrypt(*key: bytes*, *nonce: bytes*, *data: bytes*) → bytes Encrypts buffer using Camellia algorithm in CTR mode.

## **Parameters**

- key (bytes) Cryptographic key (128, 192 or 256 bits)
- nonce (bytes) Initial counter value, big-endian encoded
- $\bullet$  data (bytes) Buffer to be encrypted

### **Returns**

Encrypted data

### **Return type**

bytes

malduck.camellia.ctr.decrypt(*key: bytes*, *nonce: bytes*, *data: bytes*) → bytes

Decrypts buffer using Camellia algorithm in CTR mode.

## **Parameters**

- key  $(bytes)$  Cryptographic key (128, 192 or 256 bits)
- nonce (bytes) Initial counter value, big-endian encoded
- $\bullet$  data (bytes) Buffer to be decrypted

### **Returns**

Decrypted data

**Return type**

bytes

# <span id="page-39-0"></span>**6.3.4 Camellia-CFB mode**

malduck.camellia.cfb.encrypt(*key: bytes*, *iv: bytes*, *data: bytes*) → bytes

Encrypts buffer using Camellia algorithm in CFB mode.

## **Parameters**

- key  $(bytes)$  Cryptographic key (128, 192 or 256 bits)
- **iv**  $(bytes)$  Initialization vector
- $\bullet$  data (bytes) Buffer to be encrypted

## **Returns**

Encrypted data

## **Return type**

bytes

malduck.camellia.cfb.decrypt(*key: bytes*, *iv: bytes*, *data: bytes*) → bytes Decrypts buffer using Camellia algorithm in CFB mode.

## **Parameters**

- key (bytes) Cryptographic key (128, 192 or 256 bits)
- $iv$  (bytes) Initialization vector
- data  $(bytes)$  Buffer to be decrypted

### **Returns**

Decrypted data

## **Return type**

bytes

# **6.3.5 Camellia-OFB mode**

malduck.camellia.ofb.encrypt(*key: bytes*, *iv: bytes*, *data: bytes*) → bytes Encrypts buffer using Camellia algorithm in OFB mode.

## **Parameters**

- key (bytes) Cryptographic key (128, 192 or 256 bits)
- $iv$  (bytes) Initialization vector
- data  $(bytes)$  Buffer to be encrypted

## **Returns**

Encrypted data

**Return type**

bytes

malduck.camellia.ofb.decrypt(*key: bytes*, *iv: bytes*, *data: bytes*) → bytes Decrypts buffer using Camellia algorithm in OFB mode.

## **Parameters**

- key  $(bytes)$  Cryptographic key (128, 192 or 256 bits)
- $iv$  (bytes) Initialization vector

 $\bullet$  data (bytes) – Buffer to be decrypted

<span id="page-40-0"></span>**Returns**

Decrypted data

**Return type** bytes

# **6.4 ChaCha20**

ChaCha20 stream cipher.

Assumes empty nonce if none given.

```
from malduck import chacha20
key = b'chachaKeyHereNow' * 2
nonce = b'\x01\x02\x03\x04\x05\0x6\0x7'
plaintext = b'data'*16ciphertext = chacha20.decrypt(key, plaintext, nonce)
```
malduck.chacha20.encrypt(*key: bytes*, *data: bytes*, *nonce: bytes | None = None*) → bytes

Encrypts buffer using ChaCha20 algorithm.

## **Parameters**

- key  $(bytes)$  Cryptographic key (32 bytes)
- data  $(bytes)$  Buffer to be encrypted
- nonce (bytes, optional) Nonce value (8/12 bytes, defaults to  $b''\text{x}00''$  \*8)

## **Returns**

Encrypted data

### **Return type**

bytes

malduck.chacha20.decrypt(*key: bytes*, *data: bytes*, *nonce: bytes | None = None*) → bytes

Decrypts buffer using ChaCha20 algorithm.

## **Parameters**

- key  $(bytes)$  Cryptographic key (32 bytes)
- $\bullet$  data (bytes) Buffer to be decrypted
- nonce (bytes, optional) Nonce value (8/12 bytes, defaults to *b"\x00"\*8* )

#### **Returns**

Decrypted data

#### **Return type**

bytes

# <span id="page-41-0"></span>**6.5 DES/DES3 (CBC only)**

Triple DES block cipher.

Fallbacks to single DES for 8 byte keys.

Supported modes: CBC.

```
from malduck import des3
key = b'des3des3'
iv = b'3des3des'plaintext = b'data' * 16
ciphertext = des3.cbc.encrypt(key, plaintext)
```
malduck.des3.cbc.encrypt(*key: bytes*, *iv: bytes*, *data: bytes*) → bytes Encrypts buffer using DES/DES3 algorithm in CBC mode.

### **Parameters**

- key (bytes) Cryptographic key (16 or 24 bytes, 8 bytes for single DES)
- $iv$  (bytes) Initialization vector
- $\bullet$  data (bytes) Buffer to be encrypted

#### **Returns**

Encrypted data

### **Return type**

bytes

malduck.des3.cbc.decrypt(*key: bytes*, *iv: bytes*, *data: bytes*) → bytes Decrypts buffer using DES/DES3 algorithm in CBC mode.

#### **Parameters**

- key (bytes) Cryptographic key (16 or 24 bytes, 8 bytes for single DES)
- $iv$  (bytes) Initialization vector
- $\bullet$  data (bytes) Buffer to be decrypted

## **Returns**

Decrypted data

### **Return type**

bytes

# **6.6 Salsa20**

Salsa20 stream cipher.

Assumes empty nonce if none given.

```
from malduck import salsa20
```

```
key = b'salsaFTW' * 4nonce = b'\x01\x02\x03\x04\x05\0x6\0x7'
```
(continues on next page)

(continued from previous page)

```
plaintext = b'data' * 16
ciphertext = salsa20.decrypt(key, plaintext, nonce)
```
malduck.salsa20.encrypt(*key: bytes*, *data: bytes*, *nonce: bytes | None = None*) → bytes Encrypts buffer using Salsa20 algorithm.

### **Parameters**

- key  $(bytes)$  Cryptographic key (16/32 bytes)
- $\bullet$  data (bytes) Buffer to be encrypted
- nonce (bytes, optional) Nonce value (8 bytes, defaults to *b"\x00"\*8* )

#### **Returns**

Encrypted data

**Return type**

bytes

malduck.salsa20.decrypt(*key: bytes*, *data: bytes*, *nonce: bytes | None = None*) → bytes Decrypts buffer using Salsa20 algorithm.

#### **Parameters**

- key  $(bytes)$  Cryptographic key (16/32 bytes)
- $\bullet$  data (bytes) Buffer to be decrypted
- nonce (bytes, optional) Nonce value (8 bytes, defaults to *b"\x00"\*8* )

### **Returns**

Decrypted data

**Return type** bytes

# **6.7 Serpent (CBC only)**

Serpent block cipher.

Supported modes: CBC

```
from malduck import serpent
key = b'a'*16iv = b'b' * 16plaintext = b'data'*16ciphertext = server.close.length(key, plaintext, iv=iv)
```
malduck.serpent.cbc.encrypt(*key: bytes*, *data: bytes*, *iv: bytes | None = None*) → bytes Encrypts buffer using Serpent algorithm in CBC mode.

#### **Parameters**

- key  $(bytes)$  Cryptographic key (4-32 bytes, must be multiple of four)
- $\bullet$  data (bytes) Buffer to be encrypted
- **iv** (bytes, optional) Initialization vector (defaults to  $b''x00'' * 16$ )

### <span id="page-43-0"></span>**Returns**

Encrypted data

## **Return type**

bytes

malduck.serpent.cbc.decrypt(*key: bytes*, *data: bytes*, *iv: bytes | None = None*) → bytes Decrypts buffer using Serpent algorithm in CBC mode.

### **Parameters**

- key  $(bytes)$  Cryptographic key (4-32 bytes, must be multiple of four)
- data  $(bytes)$  Buffer to be decrypted
- **iv** (bytes, optional) Initialization vector (defaults to  $b''x00'' * 16$ )

### **Returns**

Decrypted data

**Return type** bytes

# **6.8 Rabbit**

Rabbit stream cipher.

```
from malduck import rabbit
key = b'a' * 16iv = b'b' * 16plaintext = b'data' * 16ciphertext = rabbit(key, iv, plaintext)
```
 $malduck**.rabbit**(key: bytes, iv: bytes, data: bytes) \rightarrow bytes$ Encrypts/decrypts buffer using Rabbit algorithm

## **Parameters**

- key  $(bytes)$  Cryptographic key (16 bytes)
- iv  $(bytes)$  Initialization vector (8 bytes)
- $\bullet$  data (bytes) Buffer to be encrypted/decrypted

### **Returns**

Encrypted/decrypted data

## **Return type**

bytes

# <span id="page-44-0"></span>**6.9 RC4**

RC4 stream cipher.

```
from malduck import rc4
key = b'a'*16plaintext = b'data'*16
ciphertext = rc4(key, plaintext)
```
malduck.rc4(*key: bytes, data: bytes*)  $\rightarrow$  bytes

Encrypts/decrypts buffer using RC4 algorithm

**Parameters**

- key  $(bytes)$  Cryptographic key (from 3 to 256 bytes)
- data (bytes) Buffer to be encrypted/decrypted

## **Returns**

Encrypted/decrypted data

**Return type** bytes

# **6.10 XOR**

XOR "stream cipher".

```
from malduck import xor
key = b'a'*16xored = b'data' * 16unxored = xor(key, xored)
```
malduck.**xor**(*key: int* | *bytes, data: bytes*)  $\rightarrow$  bytes

XOR encryption/decryption

**Parameters**

- key (int (single byte) or bytes) Encryption key
- data (bytes) Buffer containing data to decrypt

### **Returns**

Encrypted/decrypted data

**Return type**

bytes

# <span id="page-45-1"></span>**6.11 RSA (BLOB parser)**

### malduck.rsa

alias of [RSA](#page-45-0)

## <span id="page-45-0"></span>class malduck.crypto.rsa.RSA

static export\_key(*n: int*, *e: int*, *d: int | None = None*, *p: int | None = None*, *q: int | None = None*, *crt: int |*  $None = None$   $\rightarrow$  bytes

Constructs key from tuple of RSA components

#### **Parameters**

- n RSA modulus n
- e Public exponent e
- d Private exponent d
- $\mathbf{p}$  First factor of n
- q Second factor of n
- **crt** CRT coefficient q

#### **Returns**

RSA key in PEM format

**Return type** bytes

### static import\_key(*data: bytes*) → bytes | None

Extracts key from buffer containing [PublicKeyBlob](#page-46-0) or [PrivateKeyBlob](#page-46-1) data

**Parameters** data (bytes) – Buffer with *BLOB* structure data

### **Returns**

RSA key in PEM format

**Return type**

bytes

# **6.12 BLOB struct**

### class malduck.crypto.winhdr.BLOBHEADER

Windows BLOBHEADER structure

## **See also:**

BLOBHEADER structure description (Microsoft Docs): [https://docs.microsoft.com/en-us/windows/win32/api/](https://docs.microsoft.com/en-us/windows/win32/api/wincrypt/ns-wincrypt-publickeystruc) [wincrypt/ns-wincrypt-publickeystruc](https://docs.microsoft.com/en-us/windows/win32/api/wincrypt/ns-wincrypt-publickeystruc)

### class malduck.crypto.aes.PlaintextKeyBlob

*BLOB* object (*PLAINTEXTKEYBLOB*) for *CALG\_AES*

**See also:**

malduck.crypto.BLOBHEADER

<span id="page-46-2"></span> $\text{export\_key}() \rightarrow \text{Tuple}[\text{str}, \text{bytes}] | \text{None}$ 

Exports key from structure or returns None if no key was imported

**Returns**

Tuple (*algorithm*, *key*). *Algorithm* is one of: "AES-128", "AES-192", "AES-256"

**Return type** Tuple[str, bytes]

parse(*buf: BytesIO*) → None

Parse structure from buffer

## **Parameters**

buf (io.BytesIO) – Buffer with structure data

<span id="page-46-0"></span>class malduck.crypto.rsa.PublicKeyBlob

<span id="page-46-1"></span>class malduck.crypto.rsa.PrivateKeyBlob

# **SEVEN**

# **COMPRESSION ALGORITHMS**

# <span id="page-48-1"></span><span id="page-48-0"></span>**7.1 aPLib**

malduck.aplib(*buf: bytes, headerless: bool* =  $True$ )  $\rightarrow$  bytes | None aPLib decompression

```
from malduck import aplib
# Headerless compressed buffer
aplib(b'T\x00he quick\xecb\x0erown\xcef\xaex\x80jumps\xed\xe4veur`t?lazy\xead\xfeg\
\rightarrowxc0\x00')
# Header included
aplib(b'AP32\x18\x00\x00\x00\r\x00\x00\x00\xbc\x9ab\x9b\x0b\x00\x00\x00\x85\x11J\
˓→rh8el\x8eo wnr\xecd\x00')
```
### **Parameters**

- buf  $(bytes)$  Buffer to decompress
- headerless (bool (default: *True*)) Force headerless decompression (don't perform 'AP32' magic detection)

### **Return type**

bytes

# **7.2 gzip**

malduck.gzip(*buf: bytes*) → bytes

gzip/zlib decompression

```
from malduck import gzip, unhex
# zlib decompression
gzip(unhex(b'789ccb48cdc9c95728cf2fca4901001a0b045d'))
# gzip decompression (detected by 1f8b08 prefix)
gzip(unhex(b'1f8b08082199b75a0403312d3100cb48cdc9c95728cf2fca49010085114a0d0b000000
˓→'))
```
**Parameters**  $\text{buf}(bytes) - \text{Buffer to decompress}$  <span id="page-49-0"></span>**Return type** bytes

# **7.3 lznt1 (RtlDecompressBuffer)**

malduck.lznt1(*buf: bytes*) → bytes

Implementation of LZNT1 decompression. Allows to decompress data compressed by RtlCompressBuffer from malduck import lznt1

lznt1(b"°compressedtestdataalot")

**Parameters**  $buf (bytes) - Buffer to decompress$ 

**Return type** bytes

# **EIGHT**

# **HASHING ALGORITHMS**

# <span id="page-50-1"></span><span id="page-50-0"></span>**8.1 CRC32**

malduck.crc32(*val: bytes*) → int Computes CRC32 checksum for provided data

# **8.2 MD5**

 $malduck.md5(s: bytes) \rightarrow bytes$ 

# **8.3 SHA1**

 $malduck.\,sha1(s: bytes) \rightarrow bytes$ 

# **8.4 SHA224/256/384/512**

malduck.sha224(*s: bytes*) → bytes malduck.sha256( $s: bytes$ )  $\rightarrow$  bytes malduck.sha384(*s: bytes*) → bytes  $malduck.\,sha512(s: bytes) \rightarrow bytes$ 

# **NINE**

# **COMMON BITWISE OPERATIONS**

# <span id="page-52-1"></span><span id="page-52-0"></span>**9.1 Rotate left/right**

malduck.bits.rol(*value: int, count: int, bits: int* =  $32$ )  $\rightarrow$  int

Bitwise rotate left

## **Parameters**

- value Value to rotate
- count Number of bits to rotate
- bits Bit-length of rotated value (default: 32-bit, DWORD)

## **See also:**

[malduck.ints.IntType.rol\(\)](#page-55-0)

malduck.bits.ror(*value: int, count: int, bits: int* =  $32$ )  $\rightarrow$  int

Bitwise rotate right

### **Parameters**

- value Value to rotate
- count Number of bits to rotate
- bits Bit-length of rotated value (default: 32-bit, DWORD)

**See also:**

[malduck.ints.IntType.ror\(\)](#page-55-1)

# **9.2 Align up/down**

malduck.bits.align(*value: int, round\_to: int*)  $\rightarrow$  int Rounds value up to provided alignment

malduck.bits.align\_down(*value: int*, *round\_to: int*) → int Rounds value down to provided alignment

# **TEN**

# **FIXED-INTEGER TYPES**

# <span id="page-54-2"></span><span id="page-54-1"></span>**10.1 Object properties**

<span id="page-54-0"></span>class malduck.ints.IntType(*value: Any*)

Fixed-size variant of int type with C-style operators and casting

Supports ctypes-like multiplication for unpacking tuple of values

- **Unsigned types:** [UInt64](#page-56-0) (QWORD), [UInt32](#page-56-1) (DWORD), [UInt16](#page-56-2) (WORD), [UInt8](#page-56-3) (BYTE or CHAR)
- **Signed types:** [Int64](#page-56-4), [Int32](#page-56-5), [Int16](#page-56-6), [Int8](#page-56-7)

IntTypes are derived from int type, so they are fully compatible with other numeric types

```
res = u32(0x8080FFFF) << 16 | 0xFFFF
> 0xFFFFFFFF
res = Int32(res)> -1
```
Using IntTypes you don't need to mask everything with 0xFFFFFFFF, only if you remember about appropriate casting.

```
from malduck import DWORD
def rol7_hash(name: bytes):
   hh = 0for c in name:
        hh = DWORD(x) .rol(7) ^ c
   return x
def sdbm_hash(name: bytes):
   hh = 0for c in name:
       hh = DWORD(c) + (hh \ll 6) + (hh \ll 16) - hhreturn hh
```
Type coercion between native and fixed integers depends on LHS type:

```
UInt32 = UInt32 + intint = int + UInt32
```
<span id="page-55-2"></span>IntTypes can be multiplied like ctypes classes for unpacking tuple of values:

```
values = (BYTE * 3) .unpack('x01\x02\x03')
```
values  $\rightarrow$  (1, 2, 3)

### $\text{pack}() \rightarrow \text{bytes}$

Pack value into bytes with little-endian order

### $pack\_be() \rightarrow bytes$

Pack value into bytes with big-endian order

<span id="page-55-0"></span> $\text{rol}(other) \rightarrow \text{IntType}$  $\text{rol}(other) \rightarrow \text{IntType}$  $\text{rol}(other) \rightarrow \text{IntType}$ 

Bitwise rotate left

#### <span id="page-55-1"></span> $\text{ror}(other) \rightarrow \text{IntType}$  $\text{ror}(other) \rightarrow \text{IntType}$  $\text{ror}(other) \rightarrow \text{IntType}$

Bitwise rotate right

**classmethod unpack**(*other: bytes, offset: int* = 0, *fixed: bool* = *True*)  $\rightarrow$  *[IntType](#page-54-0)* | int | None

Unpacks single value from provided buffer with little-endian order

## **Parameters**

- other  $(bytes)$  Buffer object containing value to unpack
- offset  $(int)$  Buffer offset
- fixed (bool (default: True)) Convert to fixed-size integer (IntType instance)

#### **Return type**

IntType instance or None if there are not enough data to unpack

**Warning:** Fixed-size integer operations are 4-5 times slower than equivalent on built-in integer types

classmethod unpack\_be(*other: bytes, offset: int* = 0, *fixed: bool* = True)  $\rightarrow$  *[IntType](#page-54-0)* | int | None

Unpacks single value from provided buffer with big-endian order

## **Parameters**

- other  $(bytes)$  Buffer object containing value to unpack
- offset  $(int)$  Buffer offset
- fixed (bool (default: True)) Convert to fixed-size integer (IntType instance)

#### **Return type**

IntType instance or None if there are not enough data to unpack

**Warning:** Fixed-size integer operations are 4-5 times slower than equivalent on built-in integer types

#### class malduck.ints.IntTypeBase

Base class representing all IntType instances

### class malduck.ints.MultipliedIntTypeBase

Base class representing all MultipliedIntType instances

### <span id="page-56-8"></span>class malduck.ints.MetaIntType

Metaclass for IntType classes. Provides ctypes-like behavior e.g. (QWORD\*8).unpack(...) returns tuple of 8 QWORDs

property invert\_mask: int

Mask for sign bit

# property mask: int

Mask for potentially overflowing operations

# **10.2 UInt64/UInt32/UInt16/UInt8 (QWORD/DWORD/WORD/BYTE)**

malduck.QWORD alias of [UInt64](#page-56-0) malduck.DWORD alias of IITnt 32 malduck.WORD alias of [UInt16](#page-56-2) malduck.BYTE alias of UTnt8 class malduck.ints.UInt64(*value: Any*) class malduck.ints.UInt32(*value: Any*) class malduck.ints.UInt16(*value: Any*) class malduck.ints.UInt8(*value: Any*)

# <span id="page-56-3"></span><span id="page-56-2"></span><span id="page-56-1"></span><span id="page-56-0"></span>**10.3 Int64/Int32/Int16/Int8**

<span id="page-56-4"></span>class malduck.ints.Int64(*value: Any*)

<span id="page-56-5"></span>class malduck.ints.Int32(*value: Any*)

<span id="page-56-6"></span>class malduck.ints.Int16(*value: Any*)

<span id="page-56-7"></span>class malduck.ints.Int8(*value: Any*)

# **ELEVEN**

# <span id="page-58-1"></span><span id="page-58-0"></span>**COMMON STRING OPERATIONS (PADDING, CHUNKS, BASE64)**

Supports most common string operations e.g.:

- **packing/unpacking:** p64(), p32(), p16(), p8()
	- u64(), u32(), u16(), u8()
- chunks: chunks\_iter(), chunks()

# **11.1 chunks/chunks\_iter**

 $malduck.$ **chunks\_iter**(*s: T, n: int*)  $\rightarrow$  Iterator[T] Yield successive n-sized chunks from s.

 $malduck.$ **chunks**(*s: T, n: int*)  $\rightarrow$  List[T] Return list of successive n-sized chunks from s.

# **11.2 asciiz/utf16z**

 $malduck. **asciiz**(*s*: *bytes*) \rightarrow bytes$ Treats s as null-terminated ASCII string

### **Parameters**

s (bytes) – Buffer containing null-terminated ASCII string

### malduck.utf16z(*s: bytes*) → bytes

Treats s as null-terminated UTF-16 ASCII string

#### **Parameters**

s (bytes) – Buffer containing null-terminated UTF-16 string

**Returns**

ASCII string without '' terminator

**Return type**

# <span id="page-59-0"></span>**11.3 enhex/unhex**

 $malduck.\nenhex(s: bytes) \rightarrow bytes$ Changed in version 2.0.0: Renamed from malduck.hex()

malduck.unhex(*s: str* | *bytes*)  $\rightarrow$  bytes

 $malduck.$ **uleb128**(*s: bytes*)  $\rightarrow$  Tuple[int, int] | None Unsigned Little-Endian Base 128

malduck.base64(*s: str | bytes*) → bytes Base64 encoder/decoder

# **11.4 Padding (null/pkcs7)**

malduck.pad( $s: bytes, block\_size: int$ )  $\rightarrow$  bytes Padding PKCS7/NULL  $malduck **unpad**(*s*: *bytes*) \rightarrow bytes$ Unpadding PKCS7/NULL

# **11.5 Packing/unpacking (p64/p32/p16/p8, u64/u32/u16/u8, bigint)**

 $malduck.utilnt64(*other:* bytes, offset: int = 0, fixed: bool = True) \rightarrow IntType | int | None$  $malduck.utilnt64(*other:* bytes, offset: int = 0, fixed: bool = True) \rightarrow IntType | int | None$  $malduck.utilnt64(*other:* bytes, offset: int = 0, fixed: bool = True) \rightarrow IntType | int | None$ 

Unpacks single value from provided buffer with little-endian order

**Parameters**

- other  $(bytes)$  Buffer object containing value to unpack
- offset  $(int)$  Buffer offset
- **fixed** (bool (default: True)) Convert to fixed-size integer (IntType instance)

#### **Return type**

IntType instance or None if there are not enough data to unpack

**Warning:** Fixed-size integer operations are 4-5 times slower than equivalent on built-in integer types

malduck.uint32(*other: bytes, offset: int* = 0, *fixed: bool* = True)  $\rightarrow$  *[IntType](#page-54-0)* | int | None

Unpacks single value from provided buffer with little-endian order

### **Parameters**

- other  $(bytes)$  Buffer object containing value to unpack
- offset  $(int)$  Buffer offset
- fixed (bool (default: True)) Convert to fixed-size integer (IntType instance)

#### **Return type**

IntType instance or None if there are not enough data to unpack

<span id="page-60-0"></span>**Warning:** Fixed-size integer operations are 4-5 times slower than equivalent on built-in integer types

malduck.uint16(*other: bytes, offset: int* = 0, *fixed: bool* = True)  $\rightarrow$  *[IntType](#page-54-0)* | int | None Unpacks single value from provided buffer with little-endian order

#### **Parameters**

- other  $(bytes)$  Buffer object containing value to unpack
- offset  $(int)$  Buffer offset
- **fixed** (bool (default: True)) Convert to fixed-size integer (IntType instance)

#### **Return type**

IntType instance or None if there are not enough data to unpack

**Warning:** Fixed-size integer operations are 4-5 times slower than equivalent on built-in integer types

 $malduck.uint8(other: bytes, offset: int = 0, fixed: bool = True) \rightarrow IntType \mid int \mid None$  $malduck.uint8(other: bytes, offset: int = 0, fixed: bool = True) \rightarrow IntType \mid int \mid None$  $malduck.uint8(other: bytes, offset: int = 0, fixed: bool = True) \rightarrow IntType \mid int \mid None$ 

Unpacks single value from provided buffer with little-endian order

### **Parameters**

- other  $(bytes)$  Buffer object containing value to unpack
- offset  $(int)$  Buffer offset
- fixed (bool (default: True)) Convert to fixed-size integer (IntType instance)

#### **Return type**

IntType instance or None if there are not enough data to unpack

**Warning:** Fixed-size integer operations are 4-5 times slower than equivalent on built-in integer types

malduck.u64(*other: bytes, offset: int* = 0, *fixed: bool* = True)  $\rightarrow$  *[IntType](#page-54-0)* | int | None

Unpacks single value from provided buffer with little-endian order

## **Parameters**

- other  $(bytes)$  Buffer object containing value to unpack
- offset  $(int)$  Buffer offset
- fixed (bool (default: True)) Convert to fixed-size integer (IntType instance)

#### **Return type**

IntType instance or None if there are not enough data to unpack

**Warning:** Fixed-size integer operations are 4-5 times slower than equivalent on built-in integer types

malduck.u32(*other: bytes, offset: int* = 0, *fixed: bool* = *True*)  $\rightarrow$  *[IntType](#page-54-0)* | int | None

Unpacks single value from provided buffer with little-endian order

## **Parameters**

• other  $(bytes)$  – Buffer object containing value to unpack

- <span id="page-61-0"></span>• offset  $(int)$  – Buffer offset
- **fixed** (bool (default: True)) Convert to fixed-size integer (IntType instance)

## **Return type**

IntType instance or None if there are not enough data to unpack

**Warning:** Fixed-size integer operations are 4-5 times slower than equivalent on built-in integer types

malduck.u16(*other: bytes, offset: int* = 0, *fixed: bool* = *True*)  $\rightarrow$  *[IntType](#page-54-0)* | int | None

Unpacks single value from provided buffer with little-endian order

#### **Parameters**

- other  $(bytes)$  Buffer object containing value to unpack
- offset  $(int)$  Buffer offset
- fixed (bool (default: True)) Convert to fixed-size integer (IntType instance)

### **Return type**

IntType instance or None if there are not enough data to unpack

**Warning:** Fixed-size integer operations are 4-5 times slower than equivalent on built-in integer types

malduck.u8(*other: bytes, offset: int* = 0, *fixed: bool* = *True*)  $\rightarrow$  *[IntType](#page-54-0)* | int | None

Unpacks single value from provided buffer with little-endian order

#### **Parameters**

- other  $(bytes)$  Buffer object containing value to unpack
- offset (int) Buffer offset
- fixed (bool (default: True)) Convert to fixed-size integer (IntType instance)

#### **Return type**

IntType instance or None if there are not enough data to unpack

**Warning:** Fixed-size integer operations are 4-5 times slower than equivalent on built-in integer types

```
malduck.p64(v)
```
malduck.p32(*v*)

```
malduck.p16(v)
```
malduck.p8(*v*)

malduck.bigint.unpack(*other: bytes, size: int*  $|$  *None* = *None*)  $\rightarrow$  int Unpacks bigint value from provided buffer with little-endian order

New in version 4.0.0: Use bigint.unpack instead of bigint() method

#### **Parameters**

• other  $(bytes)$  – Buffer object containing value to unpack

• size (bytes, optional) – Size of bigint in bytes

## <span id="page-62-0"></span>**Return type**

int

malduck.bigint.pack(*other: int, size: int*  $|$  *None* = *None*)  $\rightarrow$  bytes Packs bigint value into bytes with little-endian order

New in version 4.0.0: Use bigint.pack instead of bigint() method

## **Parameters**

- other  $(int)$  Value to be packed
- size (bytes, optional) Size of bigint in bytes

## **Return type**

### bytes

malduck.bigint.unpack\_be(*other: bytes, size: int*  $|$  *None* = *None*)  $\rightarrow$  int Unpacks bigint value from provided buffer with big-endian order

## **Parameters**

- other  $(bytes)$  Buffer object containing value to unpack
- size (bytes, optional) Size of bigint in bytes

## **Return type**

int

malduck.bigint.pack\_be(*other: int*, *size: int*  $|$  *None* = *None*)  $\rightarrow$  bytes

Packs bigint value into bytes with big-endian order

New in version 4.0.0: Use bigint.pack instead of bigint() method

## **Parameters**

- other  $(int)$  Value to be packed
- size (bytes, optional) Size of bigint in bytes

### **Return type**

bytes

# **11.6 IPv4 inet\_ntoa**

malduck.**ipv4**(*s: bytes*  $| int$ )  $\rightarrow$  str  $|$  None

Decodes IPv4 address and returns dot-decimal notation

## **Parameters**

s (int or bytes) – Buffer or integer value to be decoded as IPv4

## **Return type**

str

# **TWELVE**

# **INDICES AND TABLES**

- genindex
- modindex
- search

# **PYTHON MODULE INDEX**

## m

malduck.bits, [49](#page-52-0) malduck.compression, [45](#page-48-0) malduck.crypto, [31](#page-34-0) malduck.disasm, [25](#page-28-0) malduck.extractor, [3](#page-6-0) malduck.hash, [47](#page-50-0) malduck.ints, [51](#page-54-1) malduck.pe, [27](#page-30-0) malduck.procmem, [11](#page-14-0) malduck.string, [55](#page-58-0) malduck.yara, [29](#page-32-0)

# **INDEX**

# A

addr (*malduck.disasm.Instruction property*), [26](#page-29-0) addr\_region() (*malduck.procmem.procmem.ProcessMemery*<br>method). 12 *method*), [12](#page-15-0) align() (*in module malduck.bits*), [49](#page-52-1) align\_down() (*in module malduck.bits*), [49](#page-52-1) aplib() (*in module malduck*), [45](#page-48-1) asciiz() (*in module malduck*), [55](#page-58-1) asciiz() (*malduck.procmem.procmem.ProcessMemory method*), [12](#page-15-0)

# B

base (*malduck.disasm.Memory attribute*), [26](#page-29-0) base64() (*in module malduck*), [56](#page-59-0) BLOBHEADER (*class in malduck.crypto.winhdr*), [42](#page-45-1) BYTE (*in module malduck*), [53](#page-56-8)

# C

carve\_procmem() (*malduck.extractor.ExtractManager method*), [8](#page-11-0) chunks() (*in module malduck*), [55](#page-58-1) chunks\_iter() (*in module malduck*), [55](#page-58-1) close() (*malduck.procmem.procmem.ProcessMemory method*), [12](#page-15-0) collected\_config (*malduck.extractor.extract\_manager.ExtractionContext* DWORD (*in module malduck*), [53](#page-56-8) *attribute*), [9](#page-12-0) collected\_config (*malduck.extractor.Extractor property*), [7](#page-10-0) compare\_family\_overrides() (*malduck.extractor.ExtractorModules method*), [9](#page-12-0) config (malduck.extractor.extract\_manager.ExtractionContextrypt() (in module malduck.aes.ecb), [32](#page-35-0) *property*), [9](#page-12-0) config (*malduck.extractor.ExtractManager property*), [8](#page-11-0) contains\_addr() (*malduck.procmem.procmem.Region method*), [20](#page-23-0) contains\_offset() (*malduck.procmem.procmem.Region method*), [20](#page-23-0) crc32() (*in module malduck*), [47](#page-50-1) cuckoomem (*in module malduck*), [23](#page-26-0)

CuckooProcessMemory (*class in malduck.procmem.cuckoomem*), [23](#page-26-0)

decrypt() (*in module malduck.aes.cbc*), [31](#page-34-1) decrypt() (*in module malduck.aes.ctr*), [32](#page-35-0) decrypt() (*in module malduck.aes.ecb*), [32](#page-35-0) decrypt() (*in module malduck.blowfish.ecb*), [33](#page-36-0) decrypt() (*in module malduck.camellia.cbc*), [35](#page-38-0) decrypt() (*in module malduck.camellia.cfb*), [36](#page-39-0) decrypt() (*in module malduck.camellia.ctr*), [35](#page-38-0) decrypt() (*in module malduck.camellia.ecb*), [34](#page-37-0) decrypt() (*in module malduck.camellia.ofb*), [36](#page-39-0) decrypt() (*in module malduck.chacha20*), [37](#page-40-0) decrypt() (*in module malduck.des3.cbc*), [38](#page-41-0) decrypt() (*in module malduck.salsa20*), [39](#page-42-0) decrypt() (*in module malduck.serpent.cbc*), [40](#page-43-0) directory() (*malduck.pe.PE method*), [27](#page-30-1) disasmv() (*malduck.procmem.procmem.ProcessMemory method*), [12](#page-15-0) Disassemble (*class in malduck.disasm*), [25](#page-28-1) disassemble() (*malduck.disasm.Disassemble method*),  $25$ disp (*malduck.disasm.Memory attribute*), [26](#page-29-0) dos\_header (*malduck.pe.PE property*), [27](#page-30-1) E elf (*malduck.procmem.procmemelf.ProcessMemoryELF property*), [22](#page-25-0)

encrypt() (*in module malduck.aes.cbc*), [31](#page-34-1) encrypt() (*in module malduck.aes.ctr*), [32](#page-35-0) encrypt() (*in module malduck.blowfish.ecb*), [33](#page-36-0) encrypt() (*in module malduck.camellia.cbc*), [34](#page-37-0) encrypt() (*in module malduck.camellia.cfb*), [36](#page-39-0) encrypt() (*in module malduck.camellia.ctr*), [35](#page-38-0) encrypt() (*in module malduck.camellia.ecb*), [34](#page-37-0) encrypt() (*in module malduck.camellia.ofb*), [36](#page-39-0) encrypt() (*in module malduck.chacha20*), [37](#page-40-0) encrypt() (*in module malduck.des3.cbc*), [38](#page-41-0) encrypt() (*in module malduck.salsa20*), [39](#page-42-0)

## **Malduck**

encrypt() (*in module malduck.serpent.cbc*), [39](#page-42-0) end (*malduck.procmem.procmem.Region property*), [20](#page-23-0) end\_offset (*malduck.procmem.procmem.Region property*), [20](#page-23-0) enhex() (*in module malduck*), [56](#page-59-0) export\_key() (*malduck.crypto.aes.PlaintextKeyBlob method*), [42](#page-45-1) export\_key() (*malduck.crypto.rsa.RSA static method*), [42](#page-45-1) extract() (*malduck.procmem.procmem.ProcessMemory method*), [12](#page-15-0) ExtractionContext (*class in malduck.extractor.extract\_manager*), [9](#page-12-0) ExtractManager (*class in malduck.extractor*), [8](#page-11-0) Extractor (*class in malduck.extractor*), [3](#page-6-1) extractor() (*malduck.extractor.Extractor method*), [4](#page-7-0) ExtractorModules (*class in malduck.extractor*), [9](#page-12-0) extractors (*malduck.extractor.ExtractManager property*), [8](#page-11-0) F family (*malduck.extractor.extract\_manager.ExtractionContext*<sub>64p()</sub> (*malduck.procmem.procmem.ProcessMemory property*), [10](#page-13-0) family (*malduck.extractor.Extractor attribute*), [7](#page-10-0) file\_header (*malduck.pe.PE property*), [27](#page-30-1) final() (*malduck.extractor.Extractor method*), [5](#page-8-0) findbytesp() (*malduck.procmem.procmem.ProcessMemory* int8p() (*malduck.procmem.procmem.ProcessMemory method*), [13](#page-16-0) findbytesv() (*malduck.procmem.procmem.ProcessMemory method*), [13](#page-16-0) findmz() (*malduck.procmem.procmem.ProcessMemory method*), [14](#page-17-0) findp() (*malduck.procmem.procmem.ProcessMemory method*), [14](#page-17-0) findv() (*malduck.procmem.procmem.ProcessMemory method*), [14](#page-17-0) from\_dir() (*malduck.yara.Yara static method*), [30](#page-33-0) from\_file() (*malduck.procmem.procmem.ProcessMemory* is32bit (*malduck.pe.PE property*), [27](#page-30-1) *class method*), [14](#page-17-0) from\_memory()(*malduck.procmem.procmem.ProcessMemb* $\mathfrak{F}_{\mathcal{F}}$ addr()(*malduck.procmem.procmem.ProcessMemory class method*), [15](#page-18-0) G globals (*malduck.extractor.Extractor property*), [7](#page-10-0) gzip() (*in module malduck*), [45](#page-48-1) H handle\_match() (*malduck.extractor.Extractor method*), [7](#page-10-0) headers\_size (*malduck.pe.PE property*), [27](#page-30-1) I IDAProcessMemory (*class in malduck.procmem.idamem*), [23](#page-26-0) imgend (*malduck.procmem.procmemelf.ProcessMemoryELF property*), [22](#page-25-0) imgend (*malduck.procmem.procmempe.ProcessMemoryPE property*), [21](#page-24-0) import\_key() (*malduck.crypto.rsa.RSA static method*), [42](#page-45-1) index (*malduck.disasm.Memory attribute*), [26](#page-29-0) Instruction (*class in malduck.disasm*), [25](#page-28-1) Int16 (*class in malduck.ints*), [53](#page-56-8) int16p() (*malduck.procmem.procmem.ProcessMemory method*), [15](#page-18-0) int16v() (*malduck.procmem.procmem.ProcessMemory method*), [15](#page-18-0) Int32 (*class in malduck.ints*), [53](#page-56-8) int32p() (*malduck.procmem.procmem.ProcessMemory method*), [15](#page-18-0) int32v() (*malduck.procmem.procmem.ProcessMemory method*), [15](#page-18-0) Int64 (*class in malduck.ints*), [53](#page-56-8) *method*), [15](#page-18-0) int64v() (*malduck.procmem.procmem.ProcessMemory method*), [15](#page-18-0) Int8 (*class in malduck.ints*), [53](#page-56-8) *method*), [15](#page-18-0) int8v() (*malduck.procmem.procmem.ProcessMemory method*), [15](#page-18-0) intersects\_range() (*malduck.procmem.procmem.Region method*), [20](#page-23-0) IntType (*class in malduck.ints*), [51](#page-54-2) IntTypeBase (*class in malduck.ints*), [52](#page-55-2) invert\_mask (*malduck.ints.MetaIntType property*), [53](#page-56-8) ipv4() (*in module malduck*), [59](#page-62-0) is64bit (*malduck.pe.PE property*), [27](#page-30-1) *method*), [15](#page-18-0) is\_image\_loaded\_as\_memdump() (*malduck.procmem.procmemelf.ProcessMemoryELF method*), [22](#page-25-0) is\_image\_loaded\_as\_memdump() (*malduck.procmem.procmempe.ProcessMemoryPE method*), [21](#page-24-0) is\_imm (*malduck.disasm.Operand property*), [26](#page-29-0) is\_mem (*malduck.disasm.Operand property*), [26](#page-29-0) is\_reg (*malduck.disasm.Operand property*), [26](#page-29-0) is\_valid() (*malduck.procmem.procmemelf.ProcessMemoryELF method*), [22](#page-25-0) is\_valid() (*malduck.procmem.procmempe.ProcessMemoryPE*

*method*), [22](#page-25-0)

idamem (*in module malduck*), [23](#page-26-0)

iter\_regions() (*malduck.procmem.procmem.ProcessMemory method*), [15](#page-18-0)

# L

last (*malduck.procmem.procmem.Region property*), [20](#page-23-0) last\_offset (*malduck.procmem.procmem.Region property*), [20](#page-23-0) length (*malduck.procmem.procmem.ProcessMemory property*), [16](#page-19-0) log (*malduck.extractor.Extractor property*), [7](#page-10-0) lznt1() (*in module malduck*), [46](#page-49-0)

# M

malduck.bits module, [49](#page-52-1) malduck.compression module, [45](#page-48-1) malduck.crypto module, [31](#page-34-1) malduck.disasm module, [25](#page-28-1) malduck.extractor module, [3](#page-6-1) malduck.hash module, [47](#page-50-1) malduck.ints module, [51](#page-54-2) malduck.pe module, [27](#page-30-1) malduck.procmem module, [11](#page-14-1) malduck.string module, [55](#page-58-1) malduck.yara module, [29](#page-32-1) mask (*malduck.ints.MetaIntType property*), [53](#page-56-8) match() (*malduck.yara.Yara method*), [30](#page-33-0) match\_procmem() (*malduck.extractor.ExtractManager method*), [8](#page-11-0) matched (*malduck.extractor.Extractor property*), [7](#page-10-0) md5() (*in module malduck*), [47](#page-50-1) mem (*malduck.disasm.Operand property*), [26](#page-29-0) Memory (*class in malduck.disasm*), [26](#page-29-0) MetaIntType (*class in malduck.ints*), [52](#page-55-2) module malduck.bits, [49](#page-52-1) malduck.compression, [45](#page-48-1) malduck.crypto, [31](#page-34-1) malduck.disasm, [25](#page-28-1) malduck.extractor, [3](#page-6-1) malduck.hash, [47](#page-50-1) malduck.ints, [51](#page-54-2) malduck.pe, [27](#page-30-1)

malduck.procmem, [11](#page-14-1) malduck.string, [55](#page-58-1) malduck.yara, [29](#page-32-1) MultipliedIntTypeBase (*class in malduck.ints*), [52](#page-55-2)

# N

needs\_elf() (*malduck.extractor.Extractor method*), [6](#page-9-0) needs\_pe() (*malduck.extractor.Extractor method*), [6](#page-9-0) nt\_headers (*malduck.pe.PE property*), [27](#page-30-1)

# O

on\_error() (*malduck.extractor.ExtractManager method*), [8](#page-11-0) on\_error() (*malduck.extractor.Extractor method*), [7](#page-10-0) on\_error() (*malduck.extractor.ExtractorModules method*), [9](#page-12-0) on\_extractor\_error() (*malduck.extractor.extract\_manager.ExtractionContext method*), [10](#page-13-0) on\_extractor\_error() (*malduck.extractor.ExtractManager method*), [8](#page-11-0) op1 (*malduck.disasm.Instruction property*), [26](#page-29-0) op2 (*malduck.disasm.Instruction property*), [26](#page-29-0) op3 (*malduck.disasm.Instruction property*), [26](#page-29-0) Operand (*class in malduck.disasm*), [26](#page-29-0) optional\_header (*malduck.pe.PE property*), [27](#page-30-1)

overrides (*malduck.extractor.Extractor attribute*), [7](#page-10-0)

# P

p16() (*in module malduck*), [58](#page-61-0) p2v() (*malduck.procmem.procmem.ProcessMemory method*), [16](#page-19-0) p2v() (*malduck.procmem.procmem.Region method*), [20](#page-23-0) p32() (*in module malduck*), [58](#page-61-0) p64() (*in module malduck*), [58](#page-61-0) p8() (*in module malduck*), [58](#page-61-0) pack() (*in module malduck.bigint*), [59](#page-62-0) pack() (*malduck.ints.IntType method*), [52](#page-55-2) pack\_be() (*in module malduck.bigint*), [59](#page-62-0) pack\_be() (*malduck.ints.IntType method*), [52](#page-55-2) pad() (*in module malduck*), [56](#page-59-0) parent (*malduck.extractor.extract\_manager.ExtractionContext attribute*), [10](#page-13-0) parse() (*malduck.crypto.aes.PlaintextKeyBlob method*), [43](#page-46-2) patchp() (*malduck.procmem.procmem.ProcessMemory method*), [16](#page-19-0) patchv() (*malduck.procmem.procmem.ProcessMemory method*), [17](#page-20-0) PE (*class in malduck.pe*), [27](#page-30-1) pe (*malduck.procmem.procmempe.ProcessMemoryPE property*), [22](#page-25-0) PlaintextKeyBlob (*class in malduck.crypto.aes*), [42](#page-45-1)

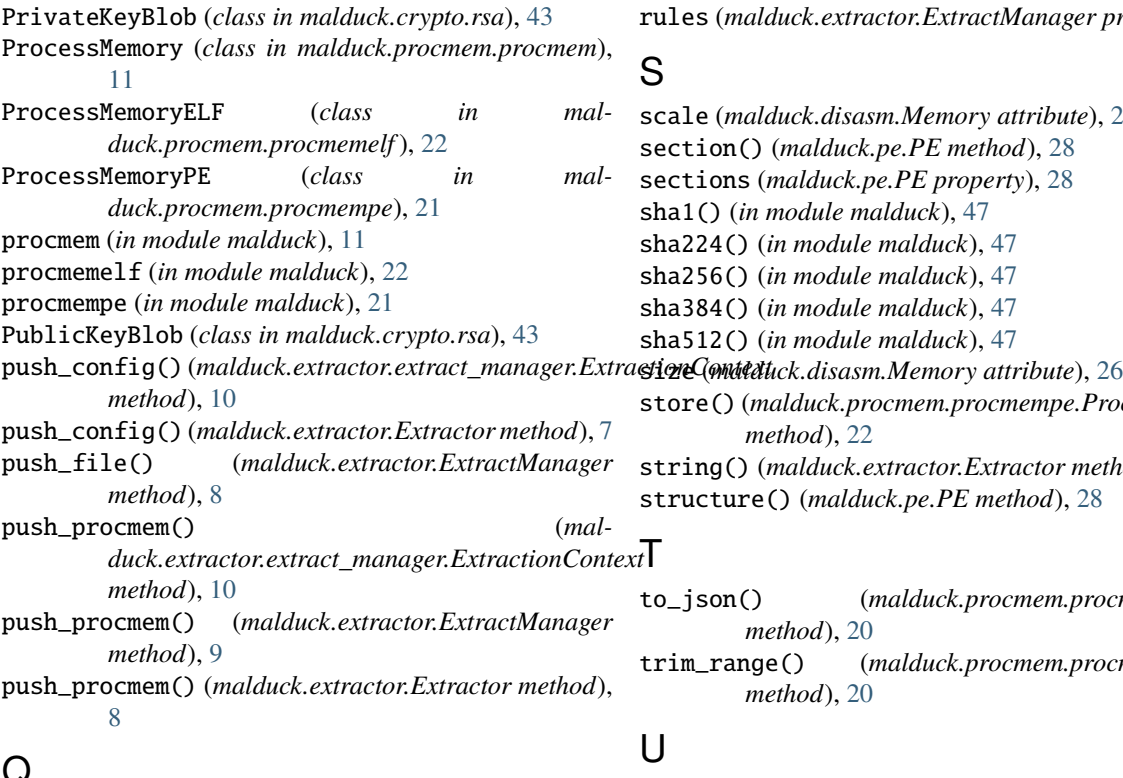

# Q

QWORD (*in module malduck*), [53](#page-56-8)

# R

rabbit() (*in module malduck*), [40](#page-43-0) rc4() (*in module malduck*), [41](#page-44-0) readp() (*malduck.procmem.procmem.ProcessMemory method*), [17](#page-20-0) readv() (*malduck.procmem.procmem.ProcessMemory method*), [17](#page-20-0) readv\_regions() (*malduck.procmem.procmem.ProcessMemory method*), [17](#page-20-0) readv\_until() (*malduck.procmem.procmem.ProcessMemory method*), [18](#page-21-0) reg (*malduck.disasm.Operand property*), [26](#page-29-0) regexp() (*malduck.procmem.procmem.ProcessMemory method*), [18](#page-21-0) regexv() (*malduck.procmem.procmem.ProcessMemory method*), [18](#page-21-0) Region (*class in malduck.procmem.procmem*), [20](#page-23-0) resource() (*malduck.pe.PE method*), [27](#page-30-1) resources() (*malduck.pe.PE method*), [27](#page-30-1) rol() (*in module malduck.bits*), [49](#page-52-1) rol() (*malduck.ints.IntType method*), [52](#page-55-2) ror() (*in module malduck.bits*), [49](#page-52-1) ror() (*malduck.ints.IntType method*), [52](#page-55-2) RSA (*class in malduck.crypto.rsa*), [42](#page-45-1) rsa (*in module malduck*), [42](#page-45-1) rule() (*malduck.extractor.Extractor method*), [4](#page-7-0)

rules (*malduck.extractor.ExtractManager property*), [9](#page-12-0)

# S

scale (*malduck.disasm.Memory attribute*), [26](#page-29-0) section() (*malduck.pe.PE method*), [28](#page-31-0) sections (*malduck.pe.PE property*), [28](#page-31-0) sha1() (*in module malduck*), [47](#page-50-1) sha224() (*in module malduck*), [47](#page-50-1) sha256() (*in module malduck*), [47](#page-50-1) sha384() (*in module malduck*), [47](#page-50-1) sha512() (*in module malduck*), [47](#page-50-1) store() (*malduck.procmem.procmempe.ProcessMemoryPE method*), [22](#page-25-0) string() (*malduck.extractor.Extractor method*), [4](#page-7-0) structure() (*malduck.pe.PE method*), [28](#page-31-0)

# $x\overline{t}$

to\_json() (*malduck.procmem.procmem.Region method*), [20](#page-23-0) trim\_range() (*malduck.procmem.procmem.Region method*), [20](#page-23-0)

# $\mathsf{U}$

u16() (*in module malduck*), [58](#page-61-0) u32() (*in module malduck*), [57](#page-60-0) u64() (*in module malduck*), [57](#page-60-0) u8() (*in module malduck*), [58](#page-61-0) UInt16 (*class in malduck.ints*), [53](#page-56-8) uint16() (*in module malduck*), [57](#page-60-0) uint16p() (*malduck.procmem.procmem.ProcessMemory method*), [18](#page-21-0) uint16v() (*malduck.procmem.procmem.ProcessMemory method*), [19](#page-22-0) UInt32 (*class in malduck.ints*), [53](#page-56-8) uint32() (*in module malduck*), [56](#page-59-0) uint32p() (*malduck.procmem.procmem.ProcessMemory method*), [19](#page-22-0) uint32v() (*malduck.procmem.procmem.ProcessMemory method*), [19](#page-22-0) UInt64 (*class in malduck.ints*), [53](#page-56-8) uint64() (*in module malduck*), [56](#page-59-0) uint64p() (*malduck.procmem.procmem.ProcessMemory method*), [19](#page-22-0) uint64v() (*malduck.procmem.procmem.ProcessMemory method*), [19](#page-22-0) UInt8 (*class in malduck.ints*), [53](#page-56-8) uint8() (*in module malduck*), [57](#page-60-0) uint8p() (*malduck.procmem.procmem.ProcessMemory method*), [19](#page-22-0) uint8v() (*malduck.procmem.procmem.ProcessMemory method*), [19](#page-22-0) uleb128() (*in module malduck*), [56](#page-59-0) unhex() (*in module malduck*), [56](#page-59-0)
unpack() (*in module malduck.bigint*), [58](#page-61-0) unpack() (*malduck.ints.IntType class method*), [52](#page-55-0) unpack\_be() (*in module malduck.bigint*), [59](#page-62-0) unpack\_be() (*malduck.ints.IntType class method*), [52](#page-55-0) unpad() (*in module malduck*), [56](#page-59-0) utf16z() (*in module malduck*), [55](#page-58-0) utf16z() (*malduck.procmem.procmem.ProcessMemory method*), [19](#page-22-0)

## V

v2p() (*malduck.procmem.procmem.ProcessMemory method*), [19](#page-22-0) v2p() (*malduck.procmem.procmem.Region method*), [21](#page-24-0) validate\_import\_names() (*malduck.pe.PE method*), [28](#page-31-0) validate\_padding() (*malduck.pe.PE method*), [28](#page-31-0) validate\_resources() (*malduck.pe.PE method*), [28](#page-31-0)

value (*malduck.disasm.Operand property*), [26](#page-29-0)

## W

weak() (*malduck.extractor.Extractor method*), [6](#page-9-0) WORD (*in module malduck*), [53](#page-56-0)

## X

xor() (*in module malduck*), [41](#page-44-0)

## Y

Yara (*class in malduck.yara*), [29](#page-32-0) yara\_rules (*malduck.extractor.Extractor attribute*), [8](#page-11-0) YaraMatch (*in module malduck.yara*), [30](#page-33-0) YaraMatches (*in module malduck.yara*), [30](#page-33-0) yarap() (*malduck.procmem.procmem.ProcessMemory method*), [19](#page-22-0) YaraString (*class in malduck.yara*), [30](#page-33-0) yarav() (*malduck.procmem.procmem.ProcessMemory method*), [20](#page-23-0)